# Давайте вместе вспомним?

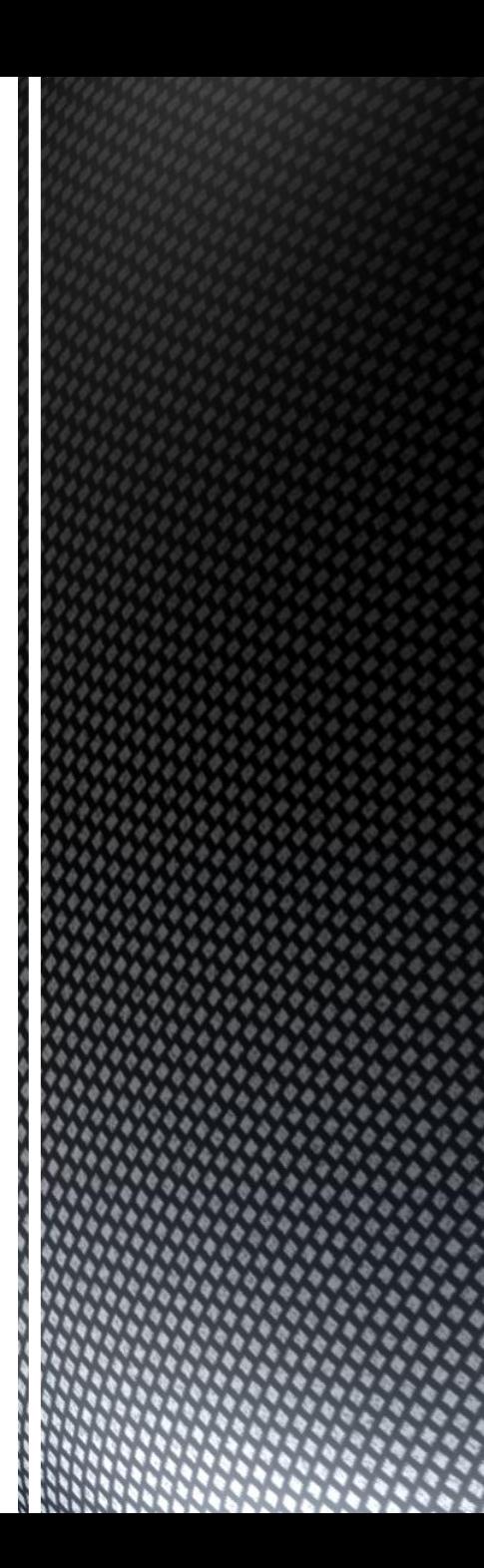

Установите соответствие между понятиями и их описаниями.

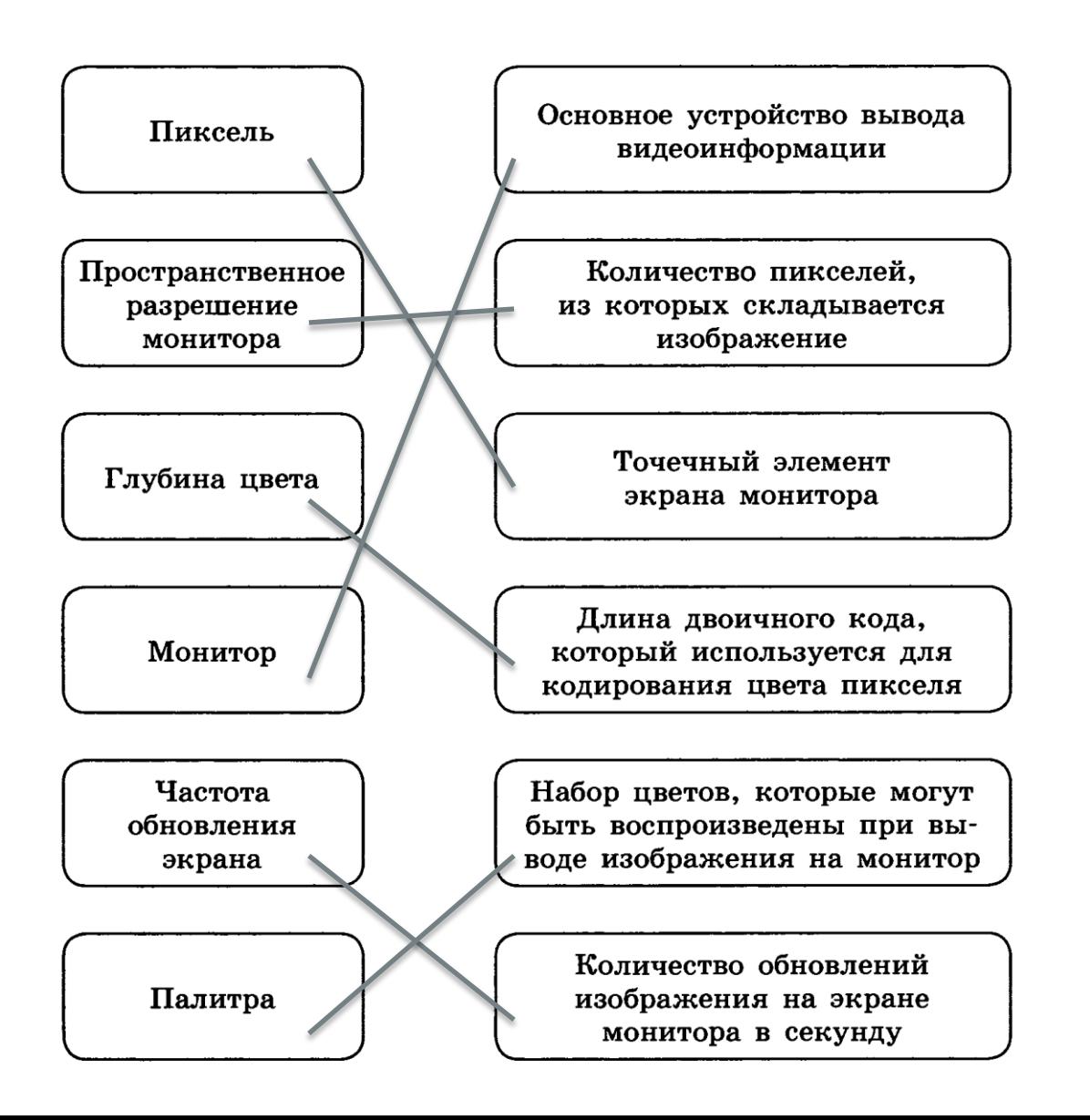

### Что это за цветовая модель?

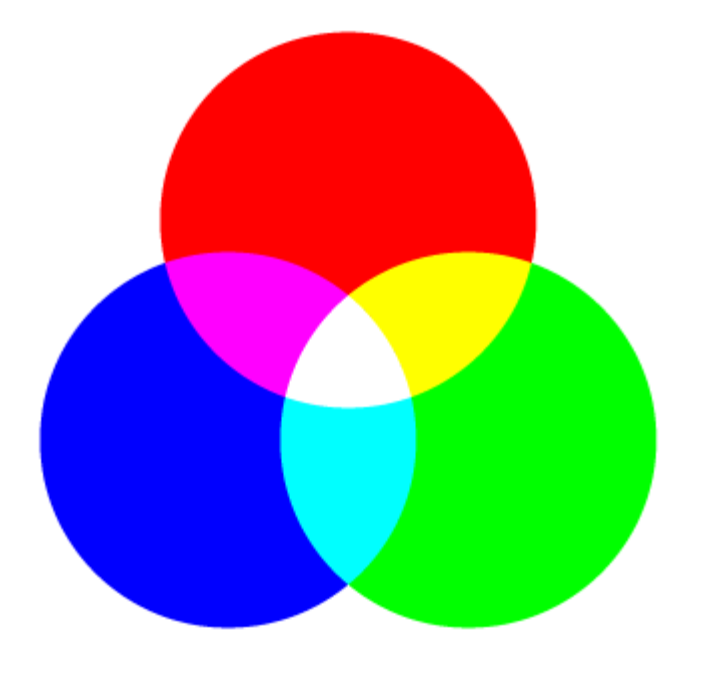

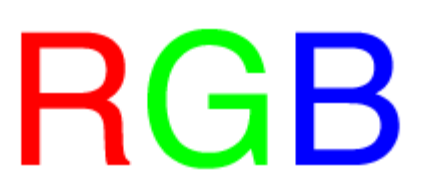

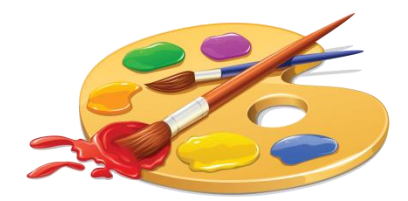

### Что это за цветовая модель?

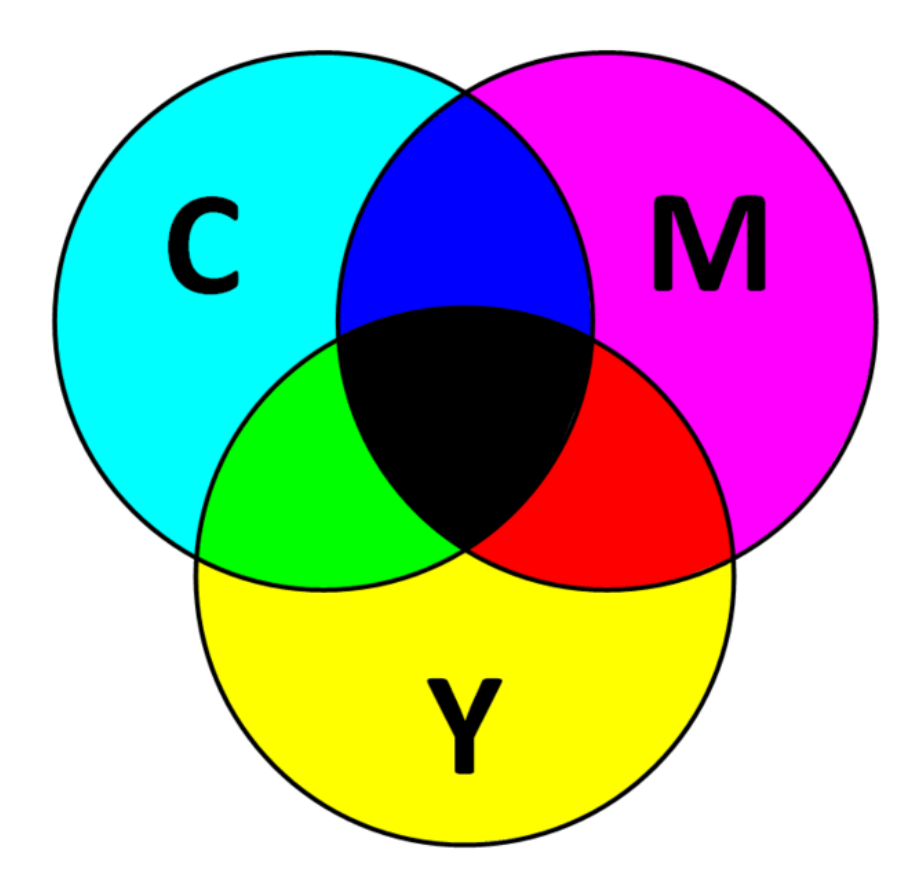

### Чем отличаются?

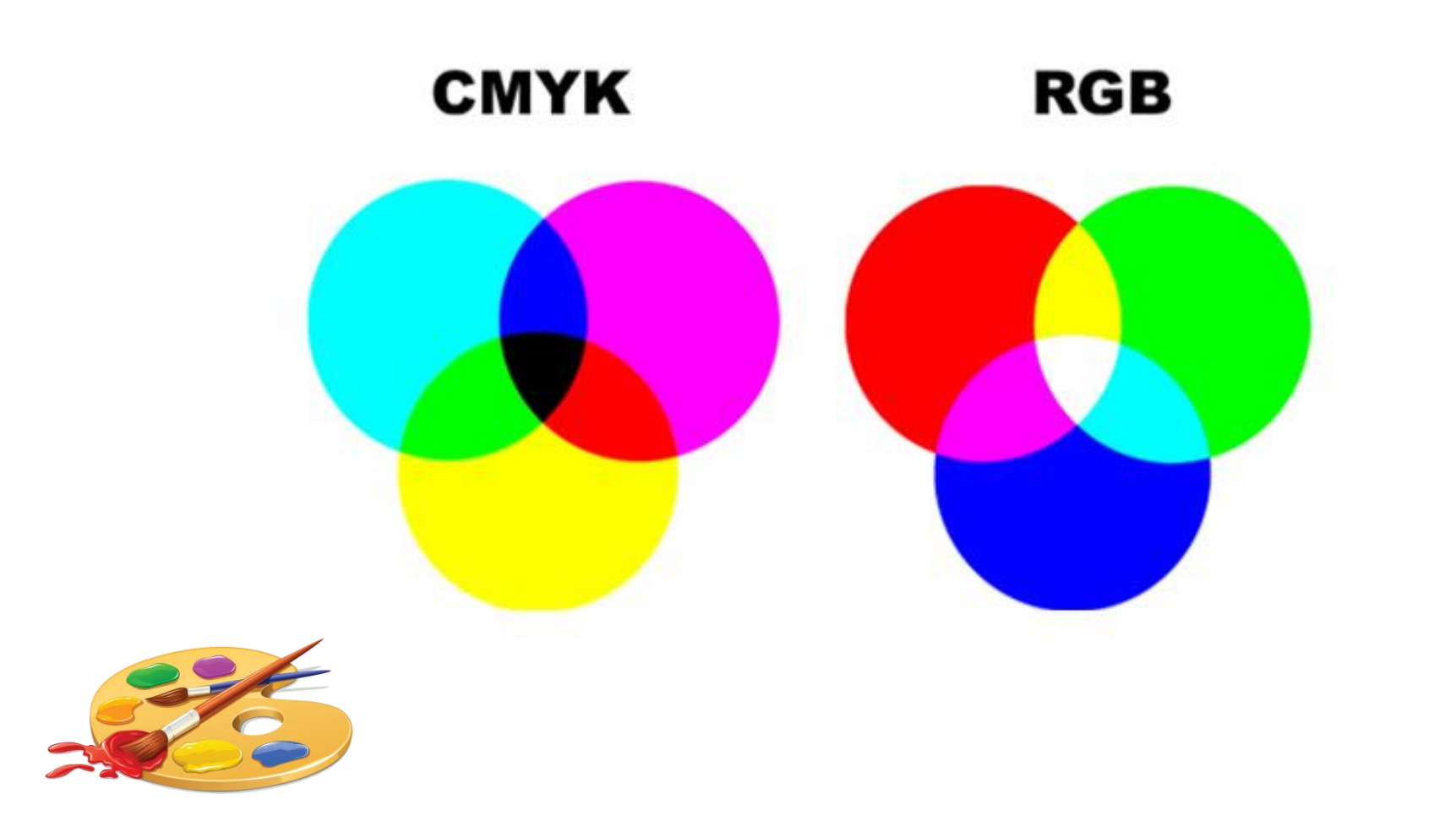

# Виды Графики

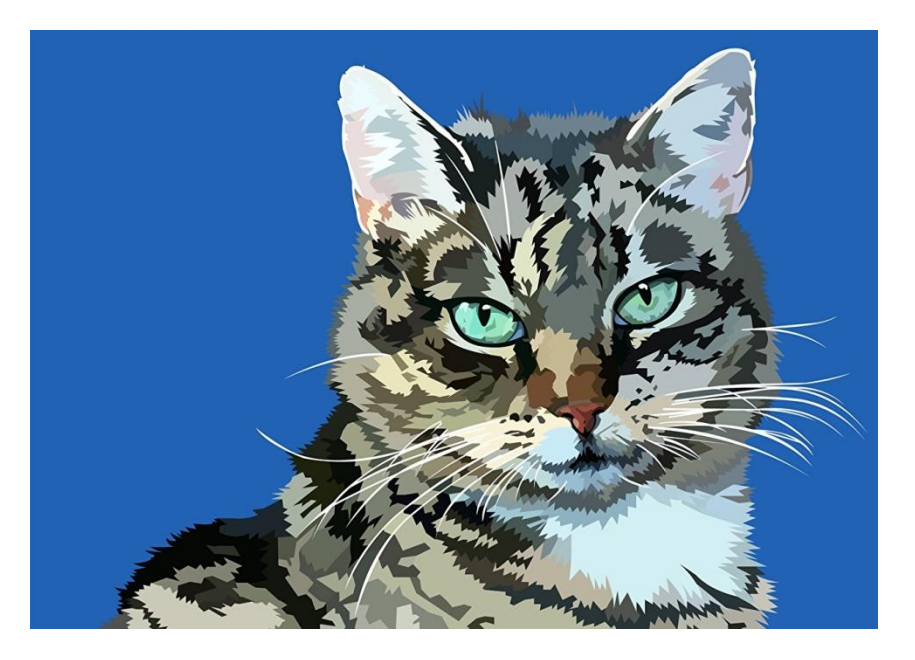

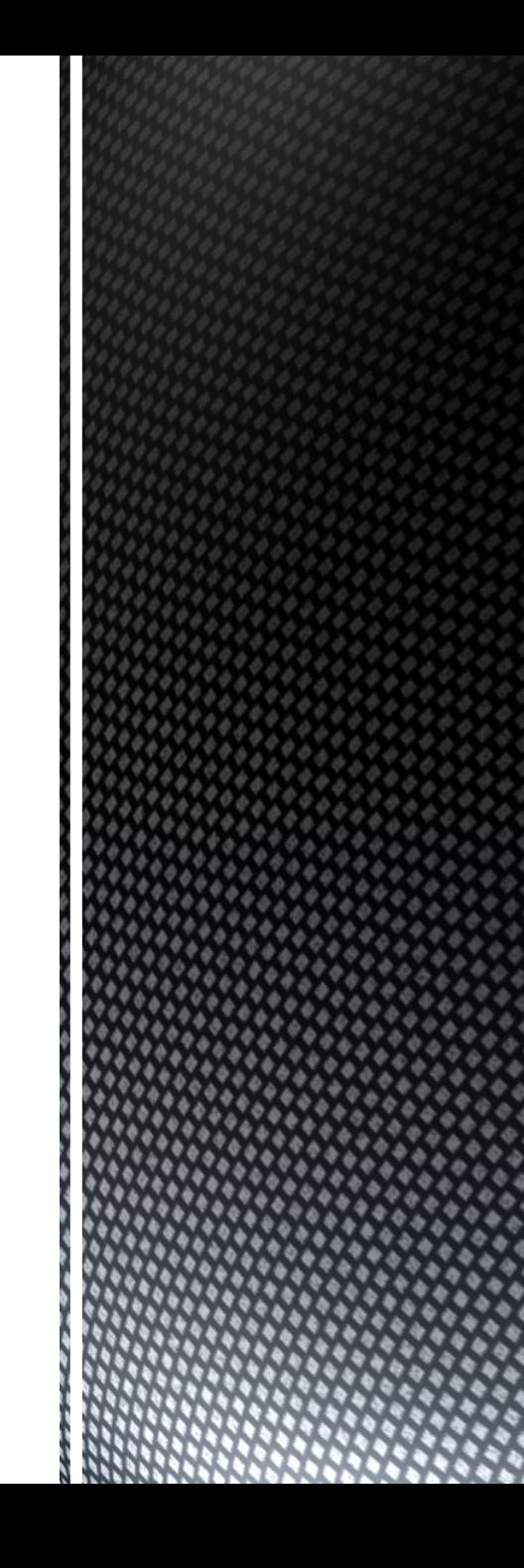

**Компьютерная графика** которой является создание, хранение и обработка моделей и их изображений с помощью ЭВМ.

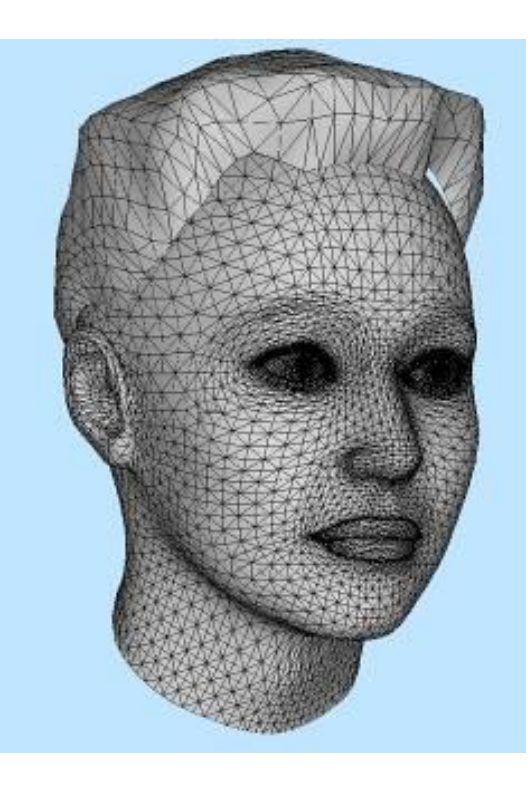

Виды компьютерной графики отличаются друг от друга принципами формирования изображения.

## **Сферы применения компьютерной графики**

- Компьютерная графика прочно вошла в нашу повседневную жизнь.
- Она применяется:
- при разработке дизайнов интерьеров и ландшафтов
- для наглядного представления результатов измерений и наблюдений
- для творческого самовыражения человека
- в тренажёрах и компьютерных играх
- при создании спецэффектов в киноиндустрии

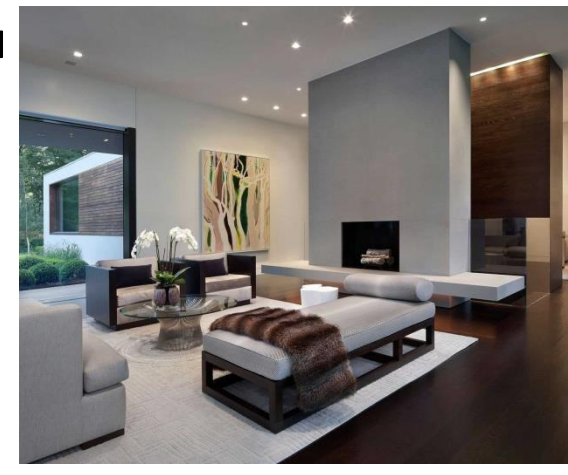

# *Виды компьютерной графики*

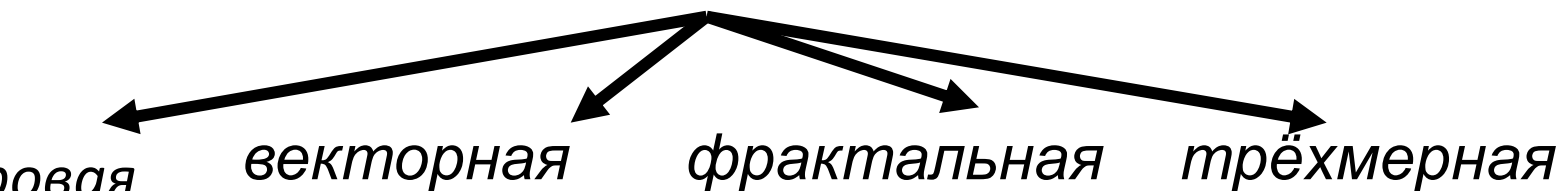

*растровая*

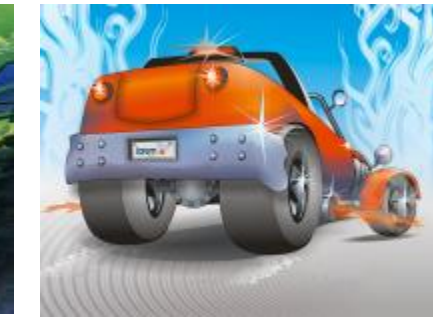

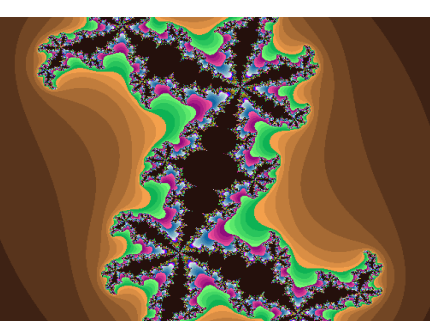

Poly-Model.

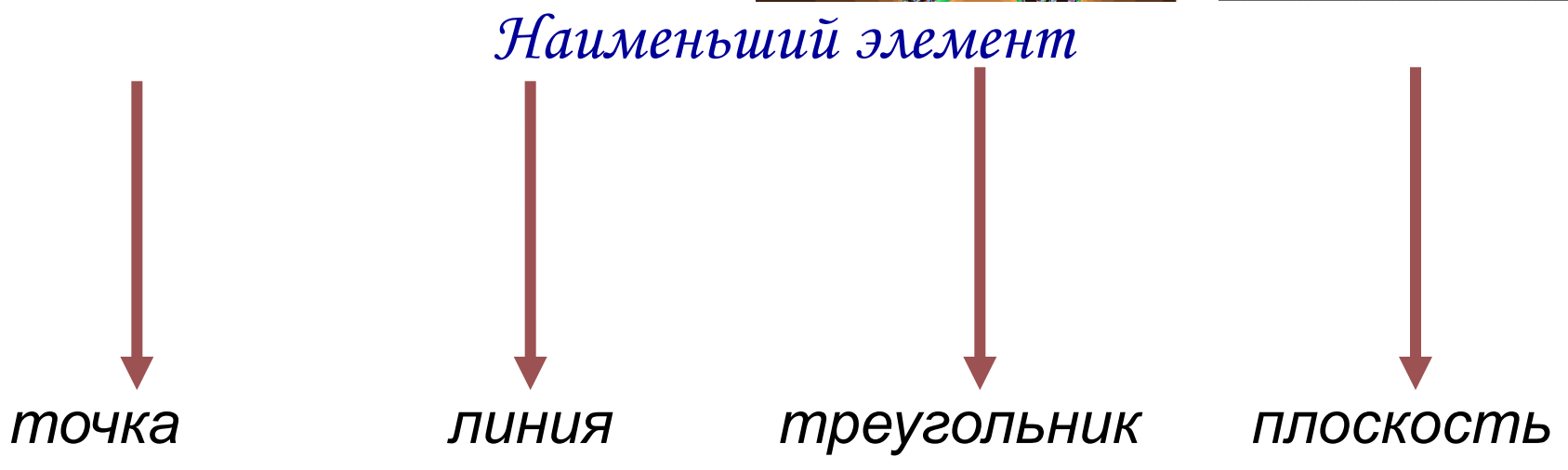

Основным элементом растрового изображения является **точка** 

Разрешение изображения выражает количество точек в единице длины

(dpi – количество точек на дюйм)

300 dpi

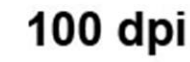

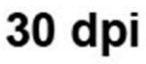

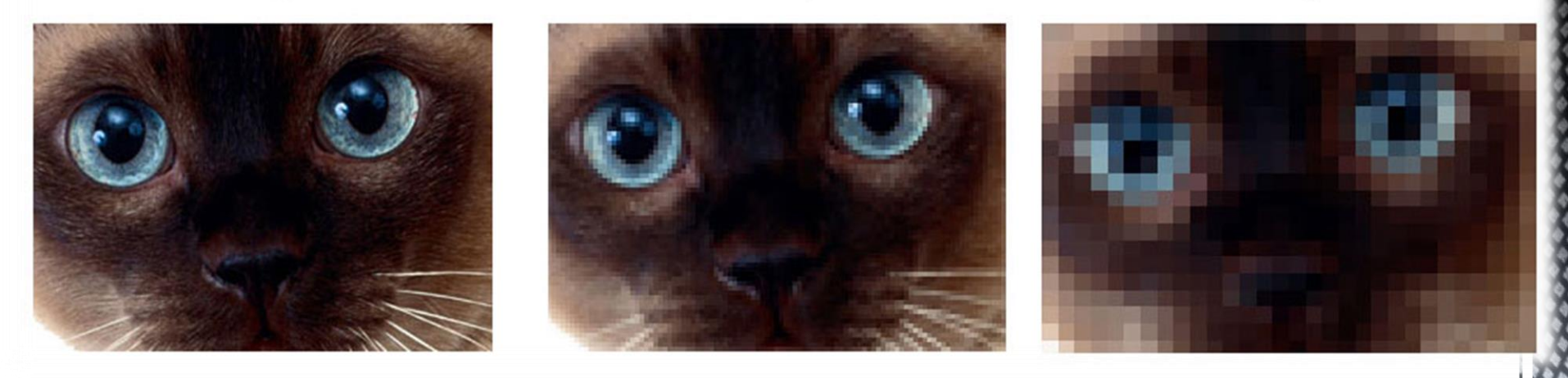

### Если изображение экранное, то эта точка называется ПИКСЕЛЕМ

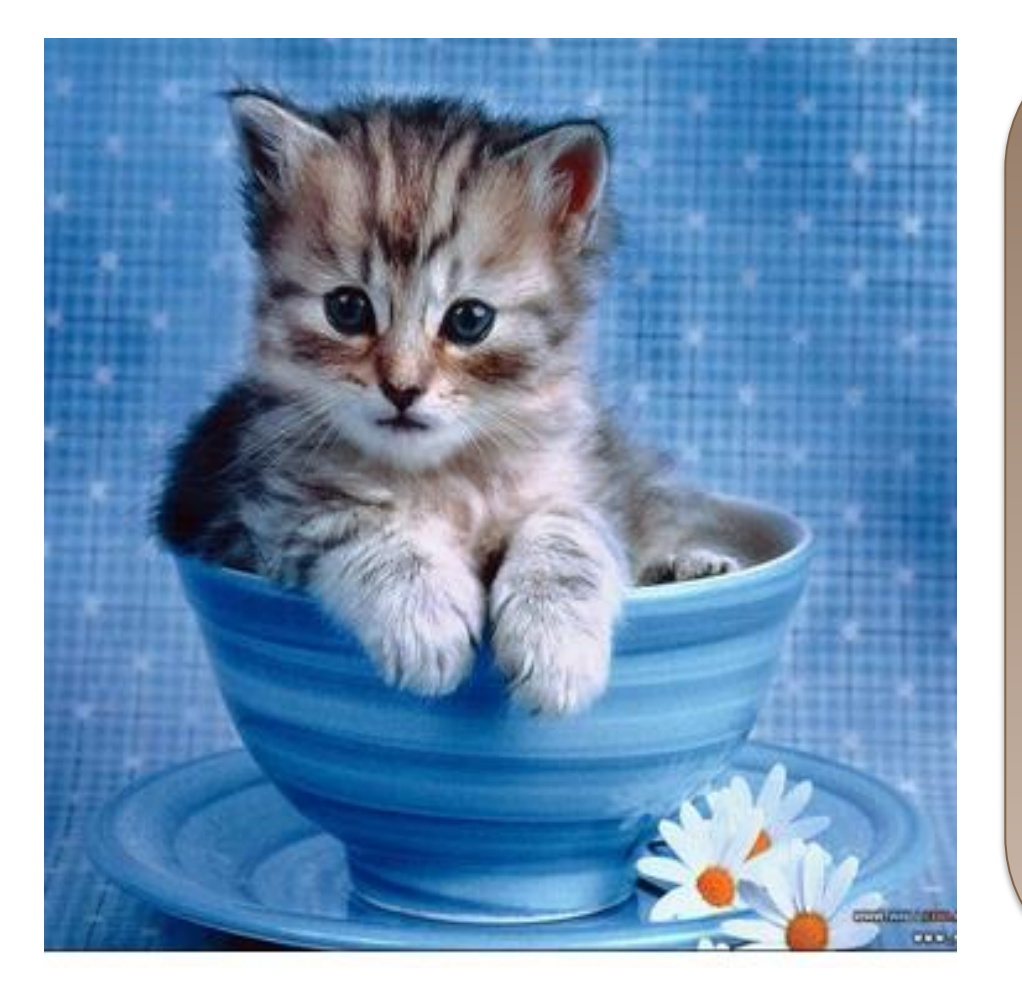

 ПИКСЕЛЬ *(от англ. picture element – элемент картинки)* – наименьший элемент растрового изображения

# **Растровое изображение**

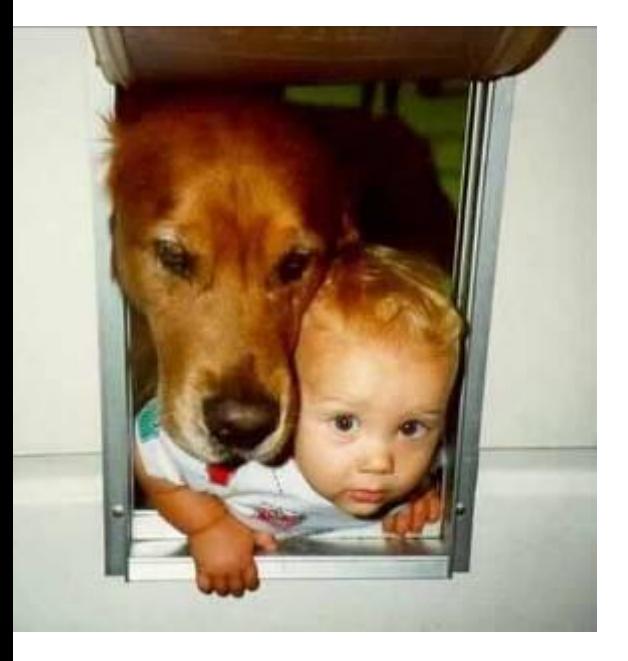

Растровое изображение подобно мозаике когда приближаете (увеличиваете) его, то видите отдельные пиксели, а если удаляете (уменьшаете), пиксели сливаются.

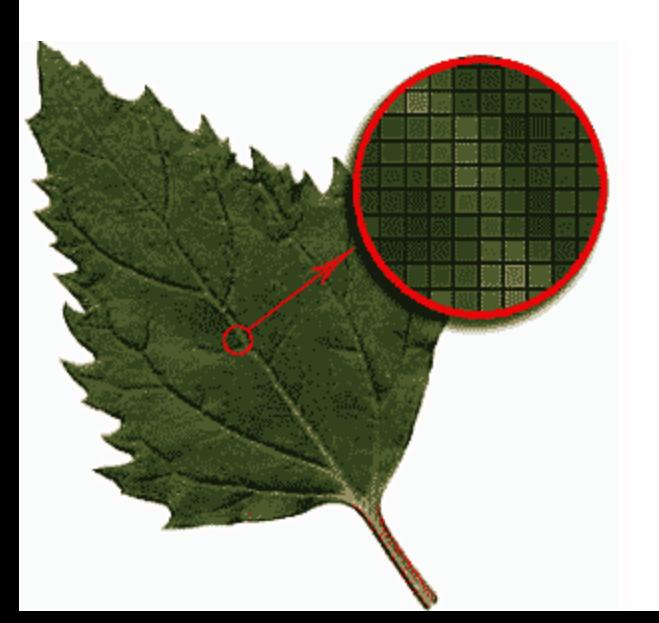

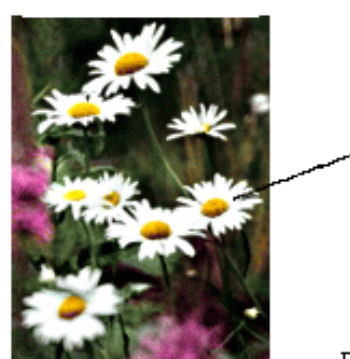

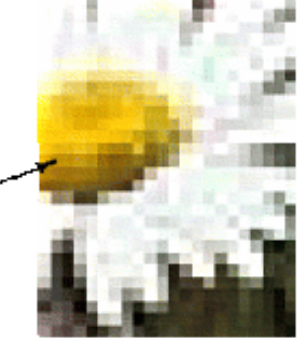

Часть изображения при увеличении в 7 раз

# **Форматы файлов растровой графики**

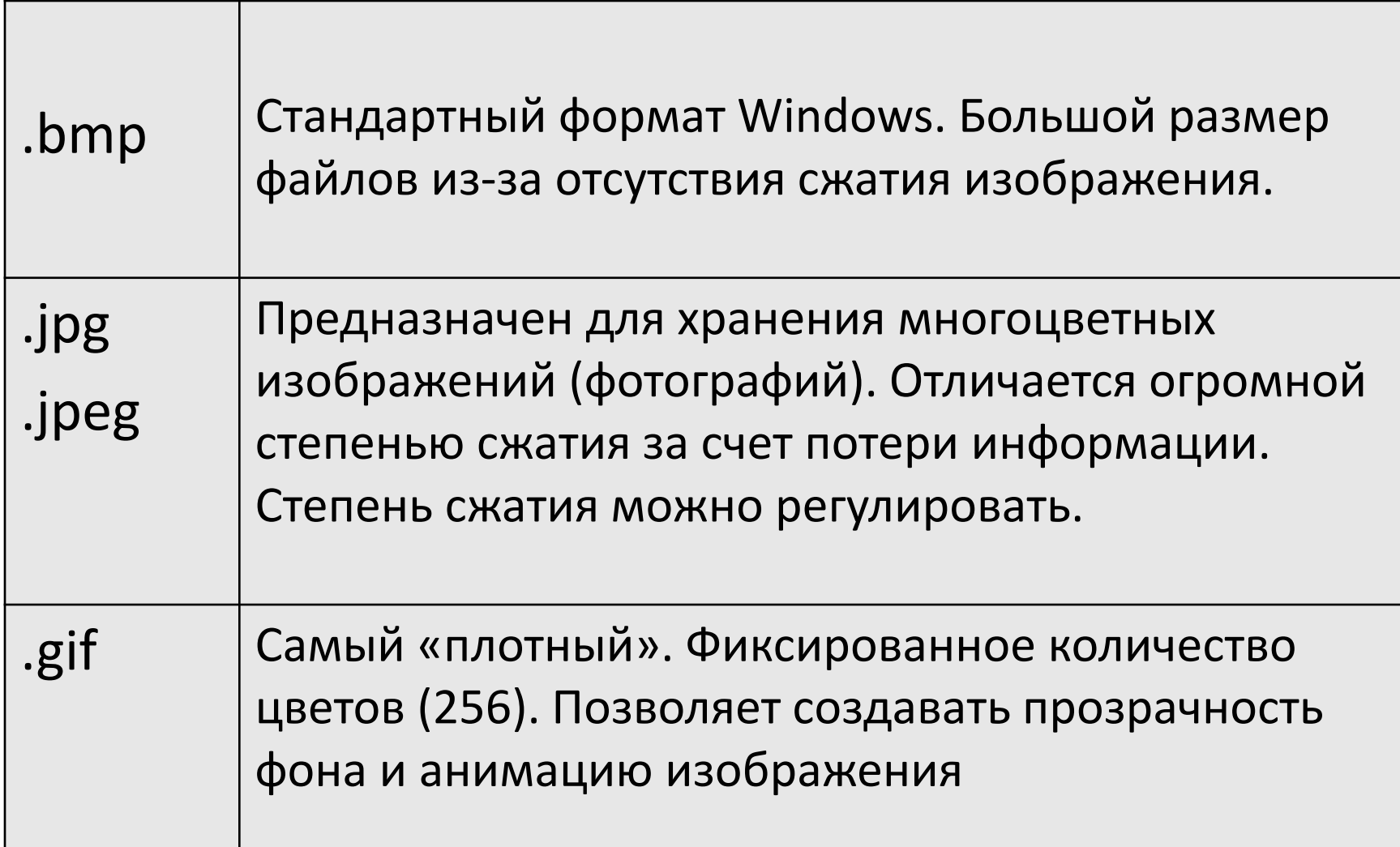

### **Векторная графика**

- Предназначена для создания иллюстраций с применением шрифтов и простейших геометрических объектов
- Основным элементом векторного изображения является линия.

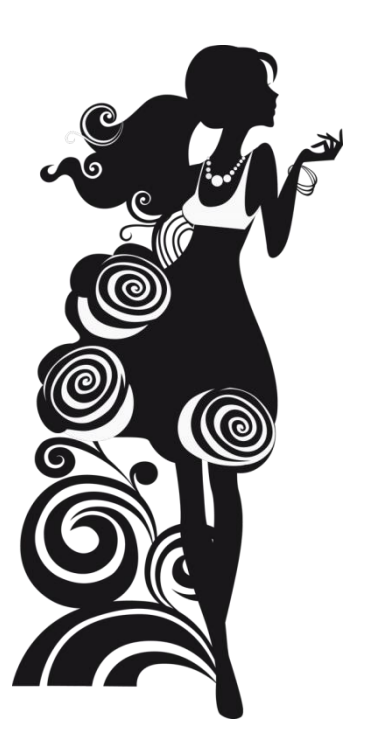

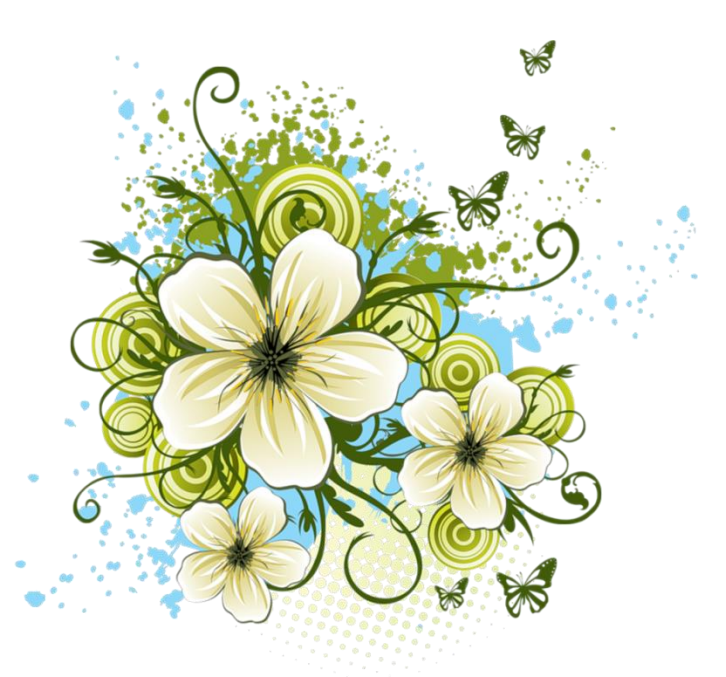

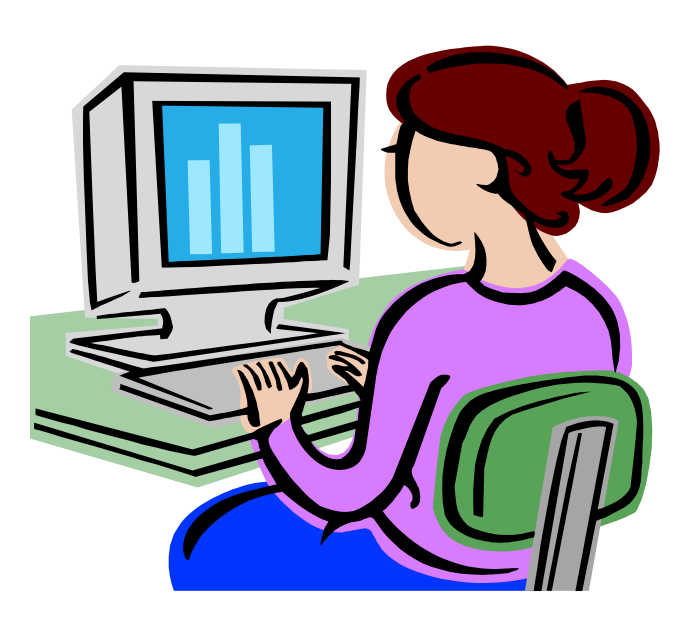

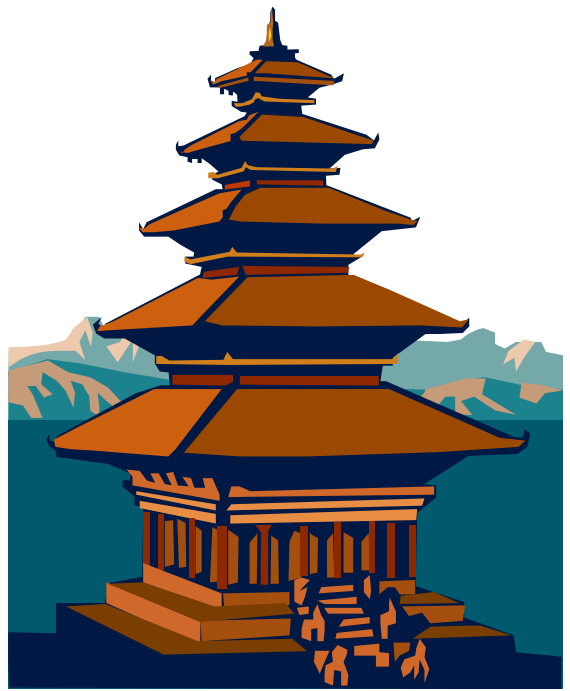

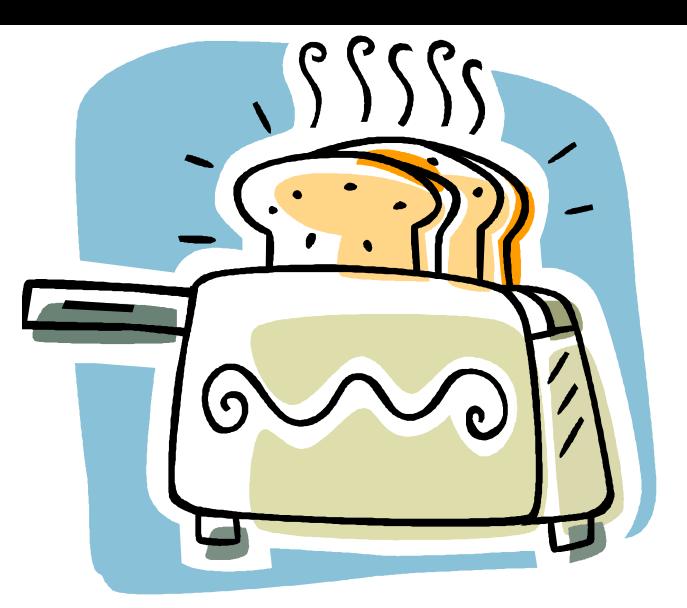

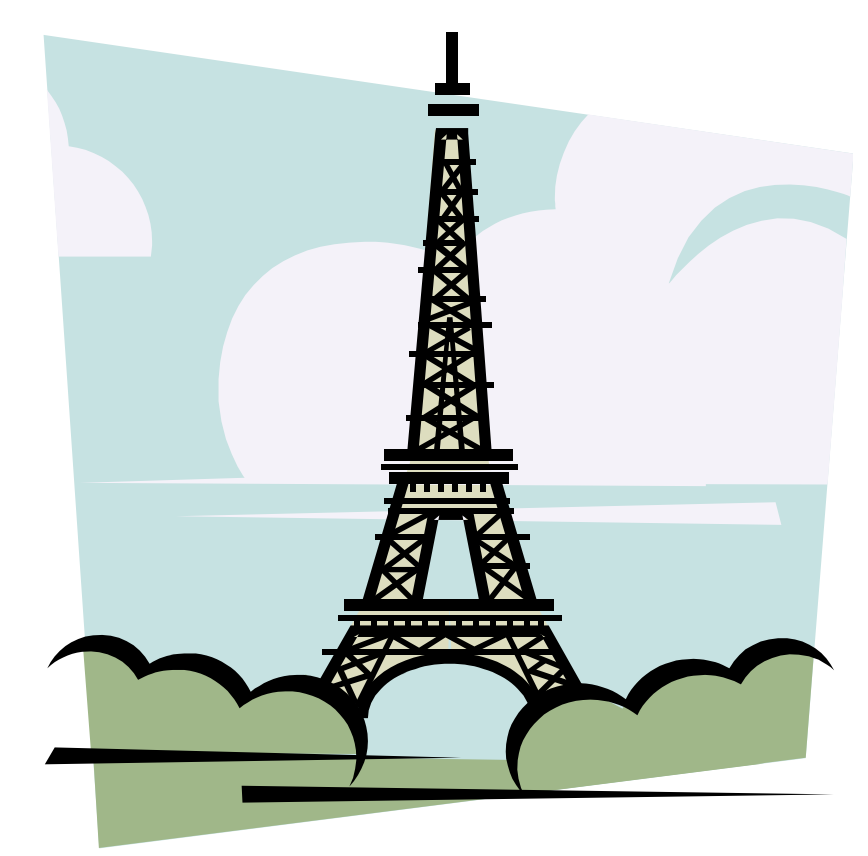

#### **Сложные объекты векторной графики при увеличении можно рассматривать более подробно**

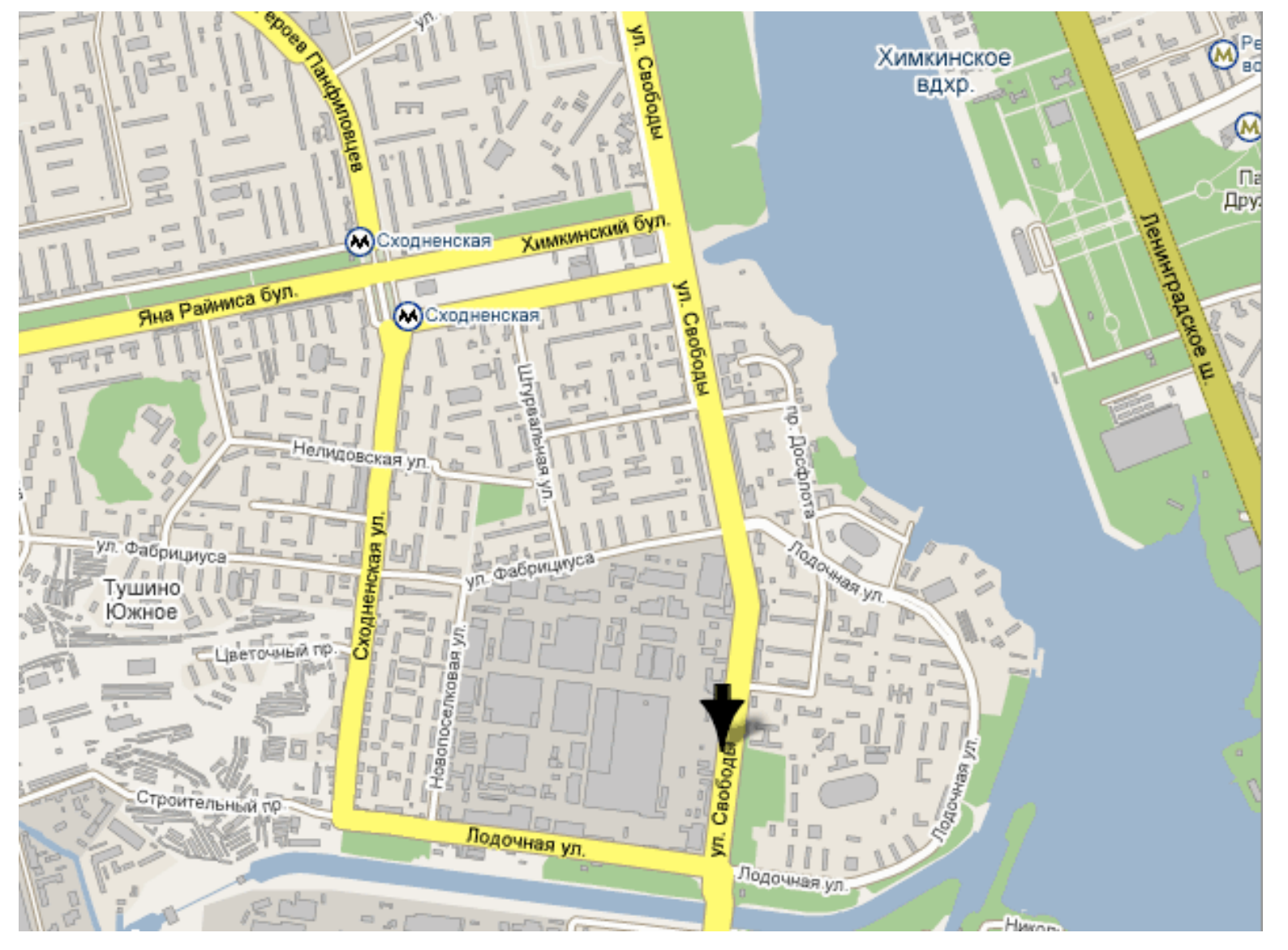

# **Трехмерная графика**

— раздел компьютерной графики, совокупность приемов и инструментов (как программных, так и аппаратных), призванных обеспечить пространственно-временную непрерывность получаемых изображений.

• Больше всего применяется для создания изображений в архитектурной визуализации, кинематографе, телевидении, компьютерных играх, печатной продукции, а также в науке и промышленности.

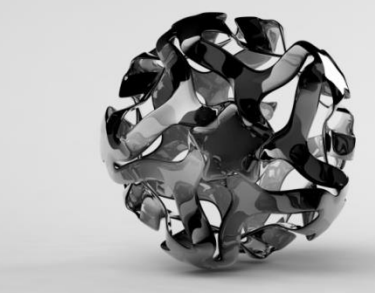

### **Трехмерная графика**

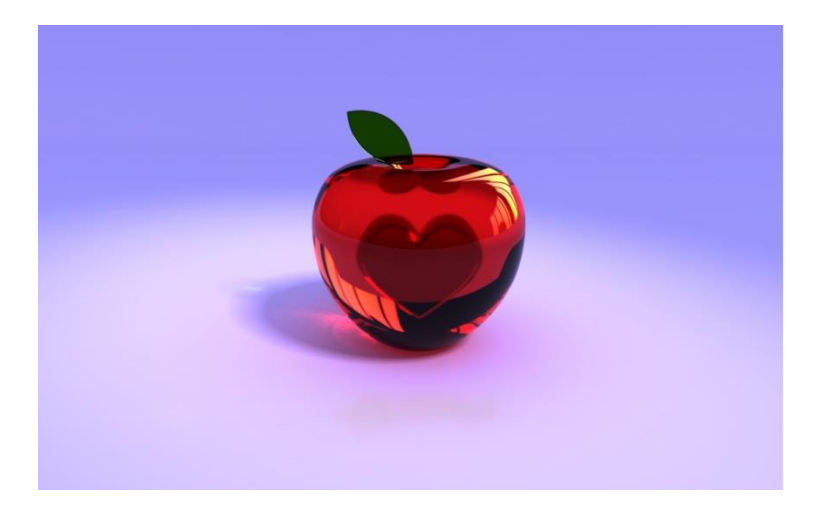

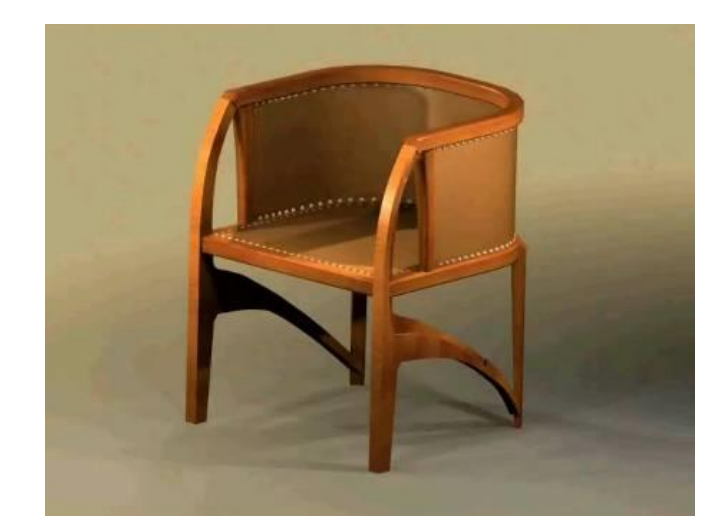

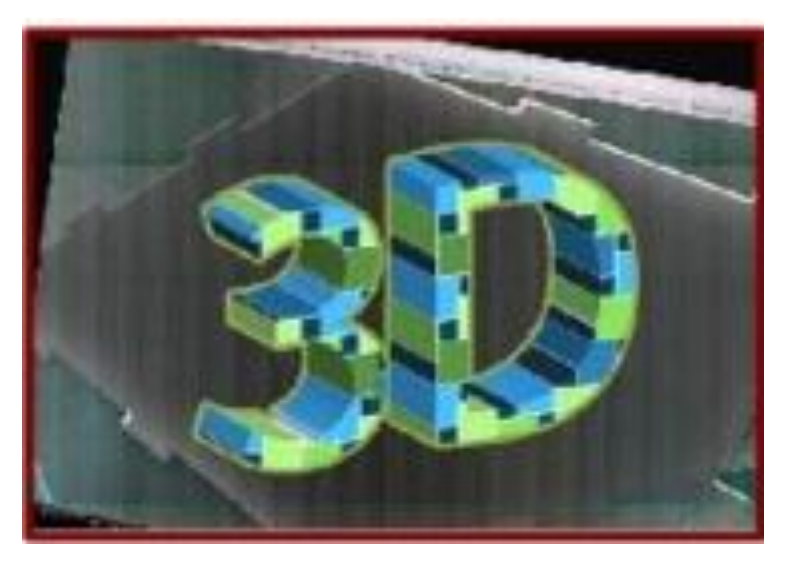

### **Фрактальная графика**

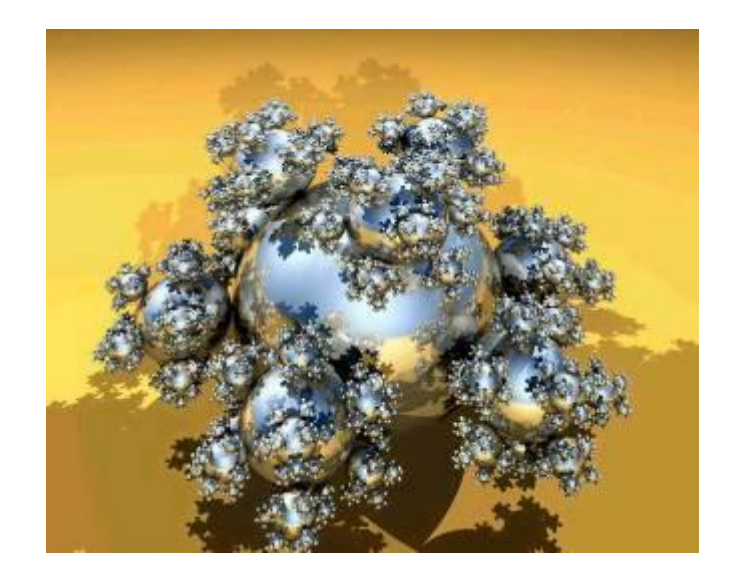

### Аналоги:

Снежинка, кристалл.

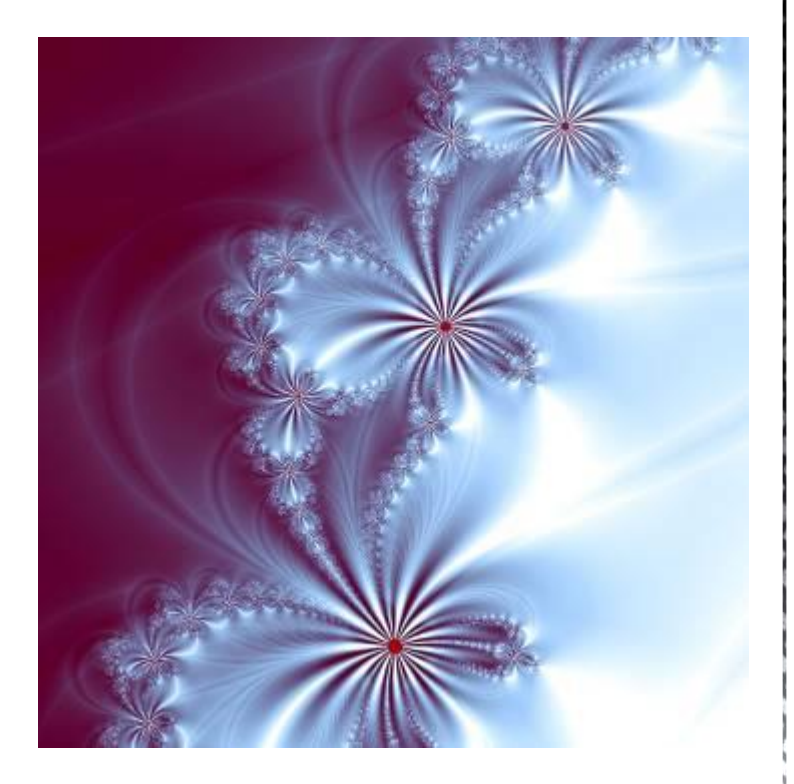

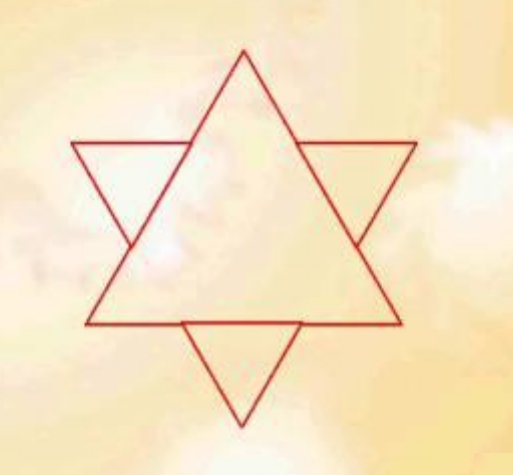

«Фрактус» состоящий из фрагментов

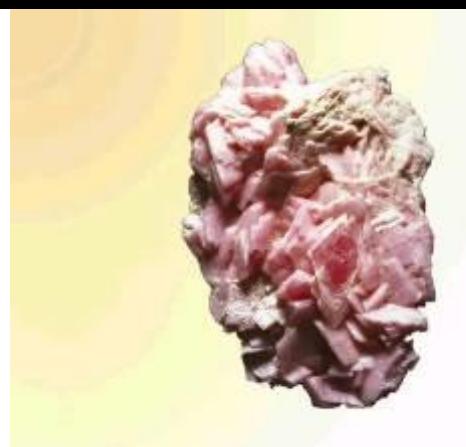

В центре фрактальной фигуры находится её простейший элемент - равносторонний треугольник

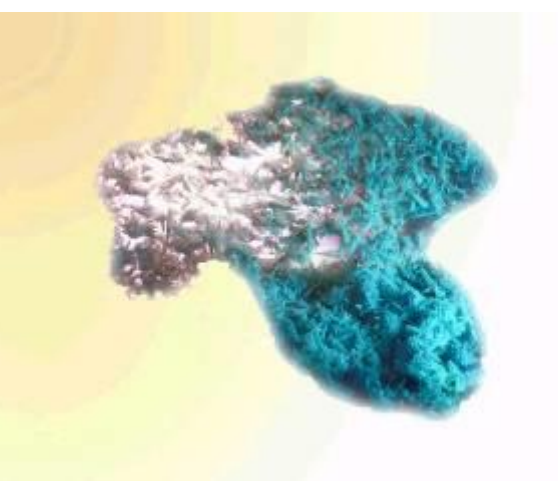

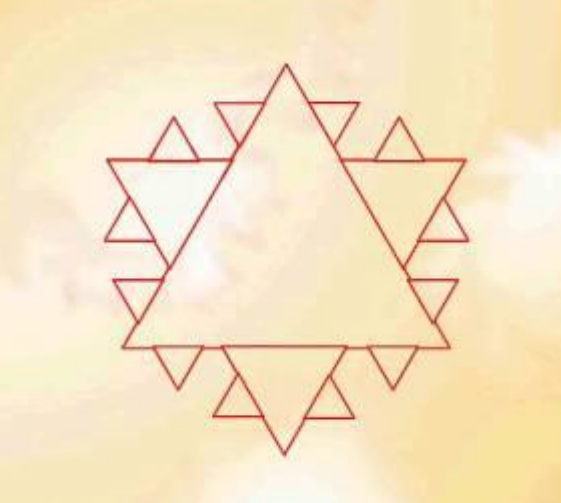

Одним из основных свойств является самоподобие

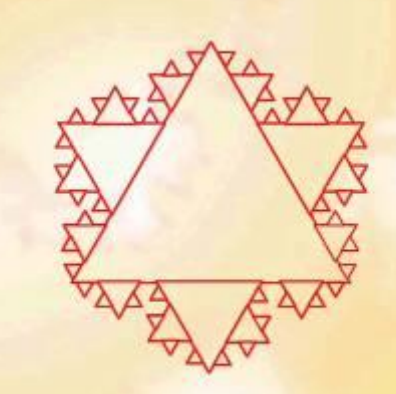

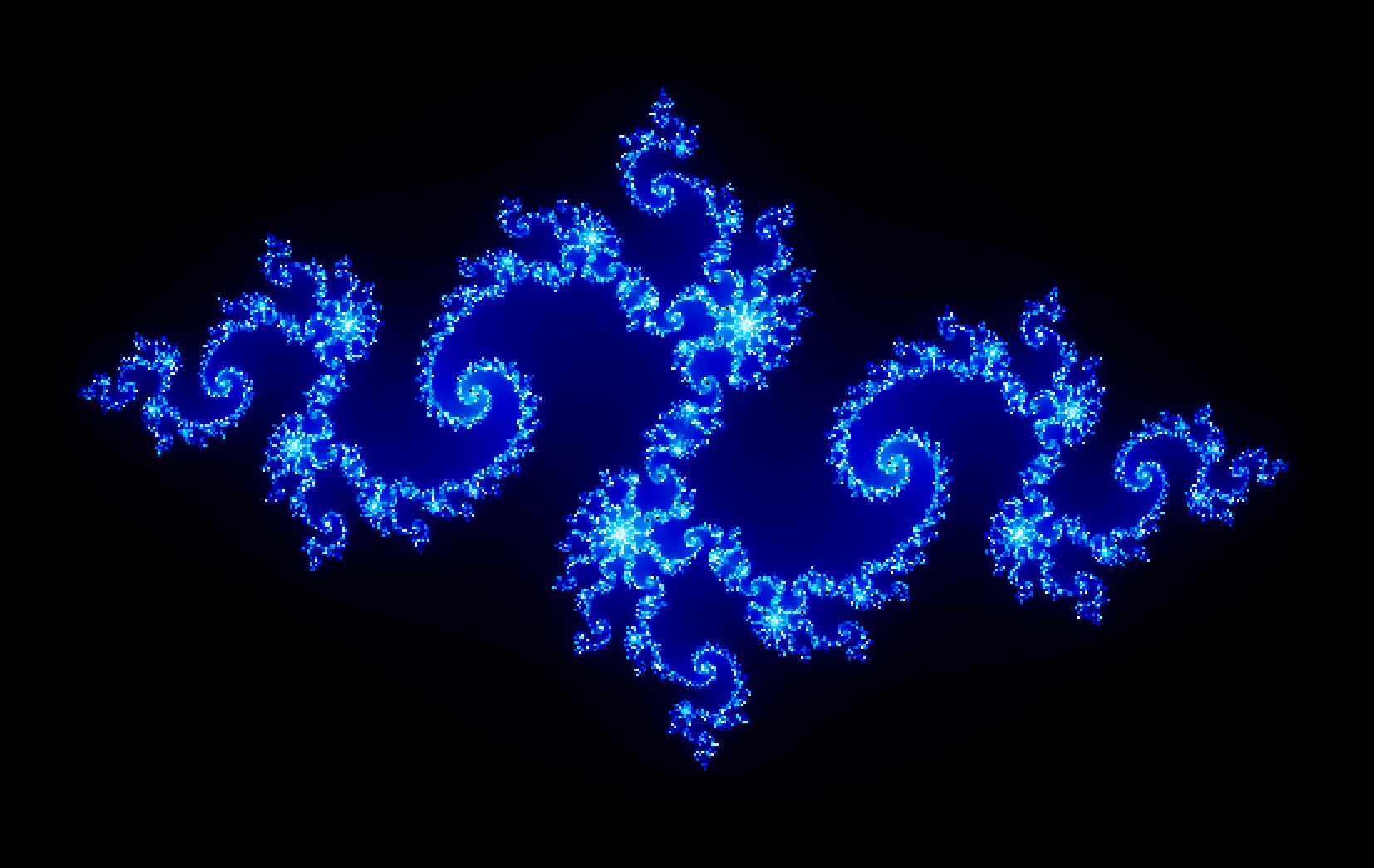

### **Определите, к каким видам графики относятся следующие изображения.**

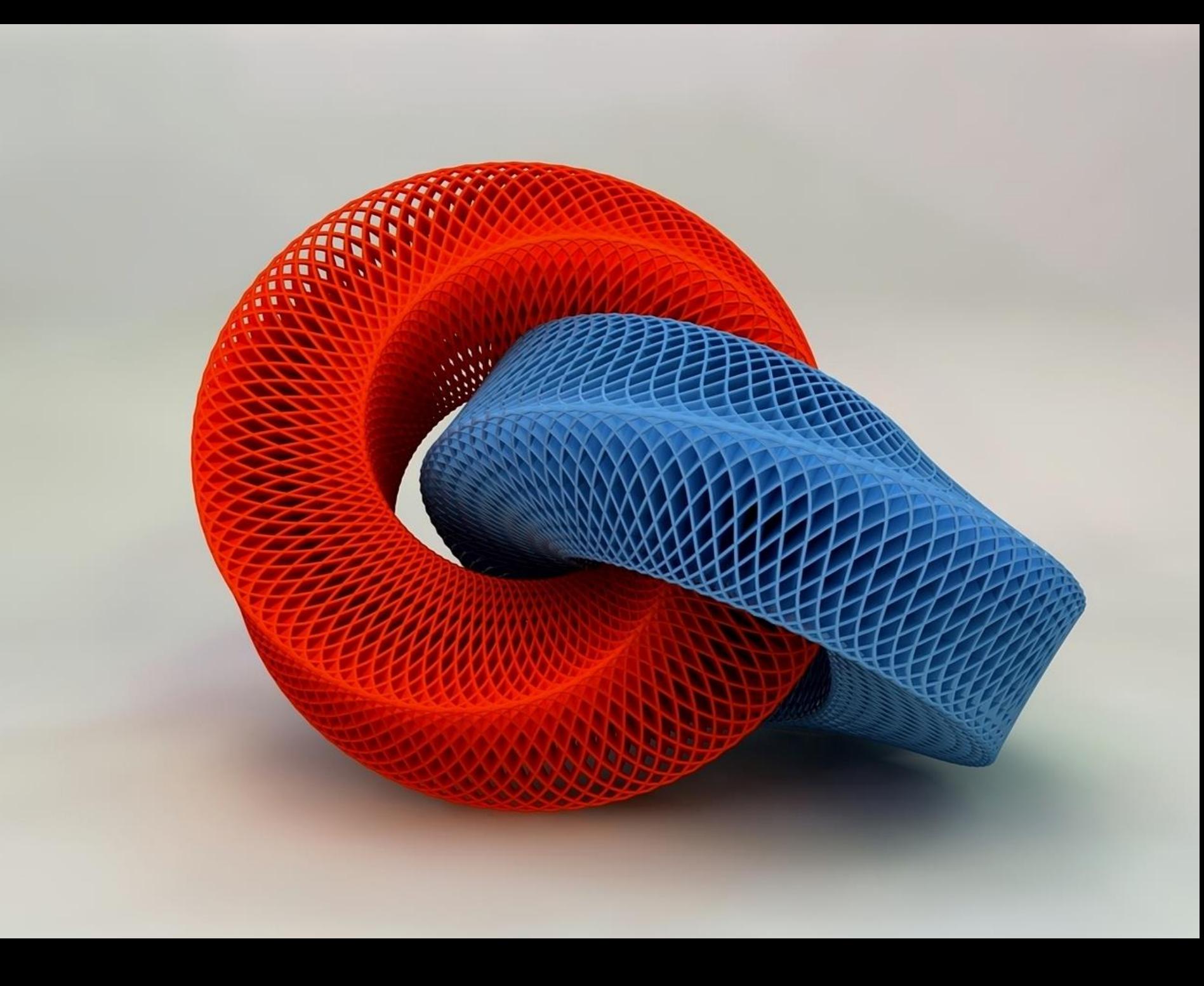

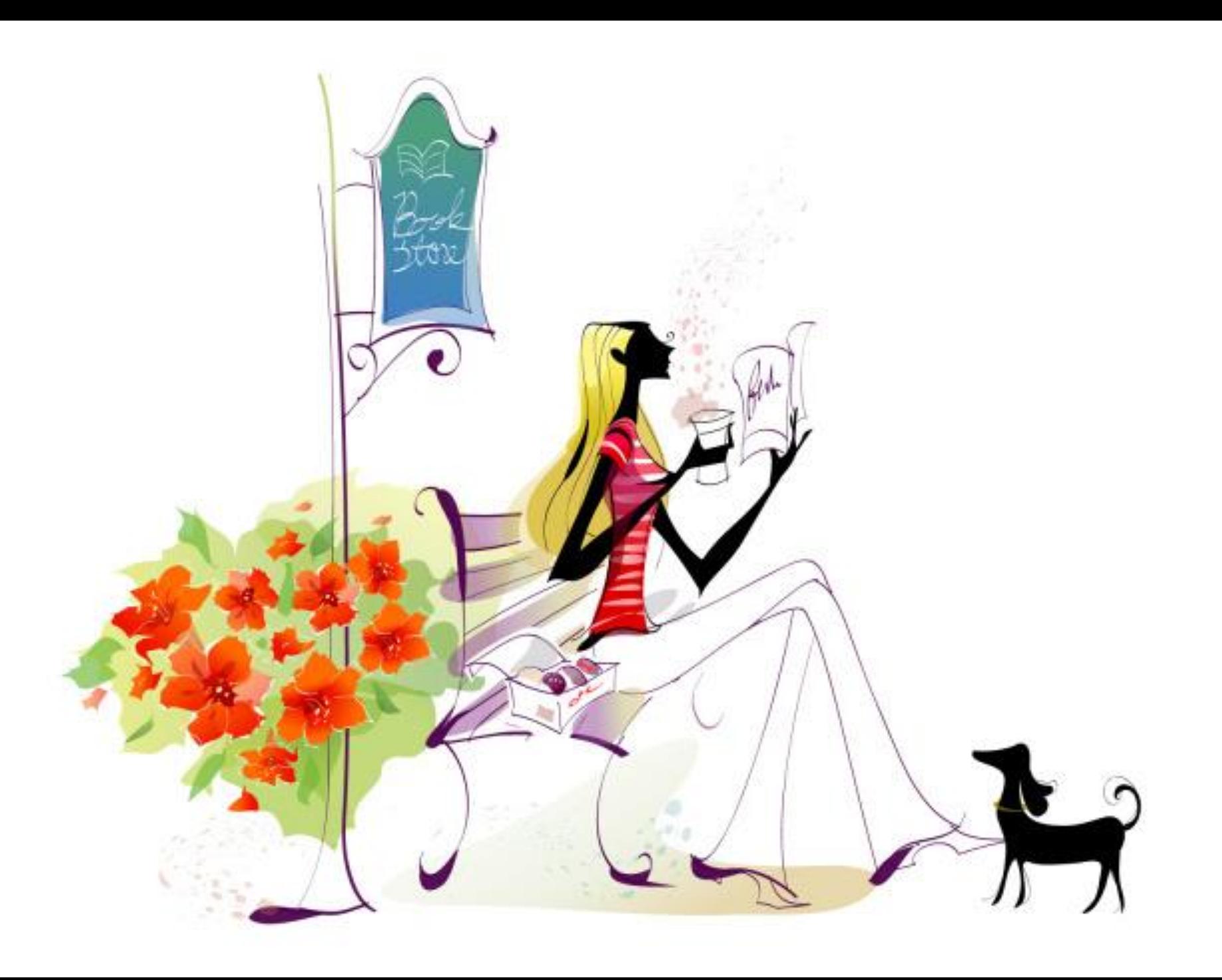

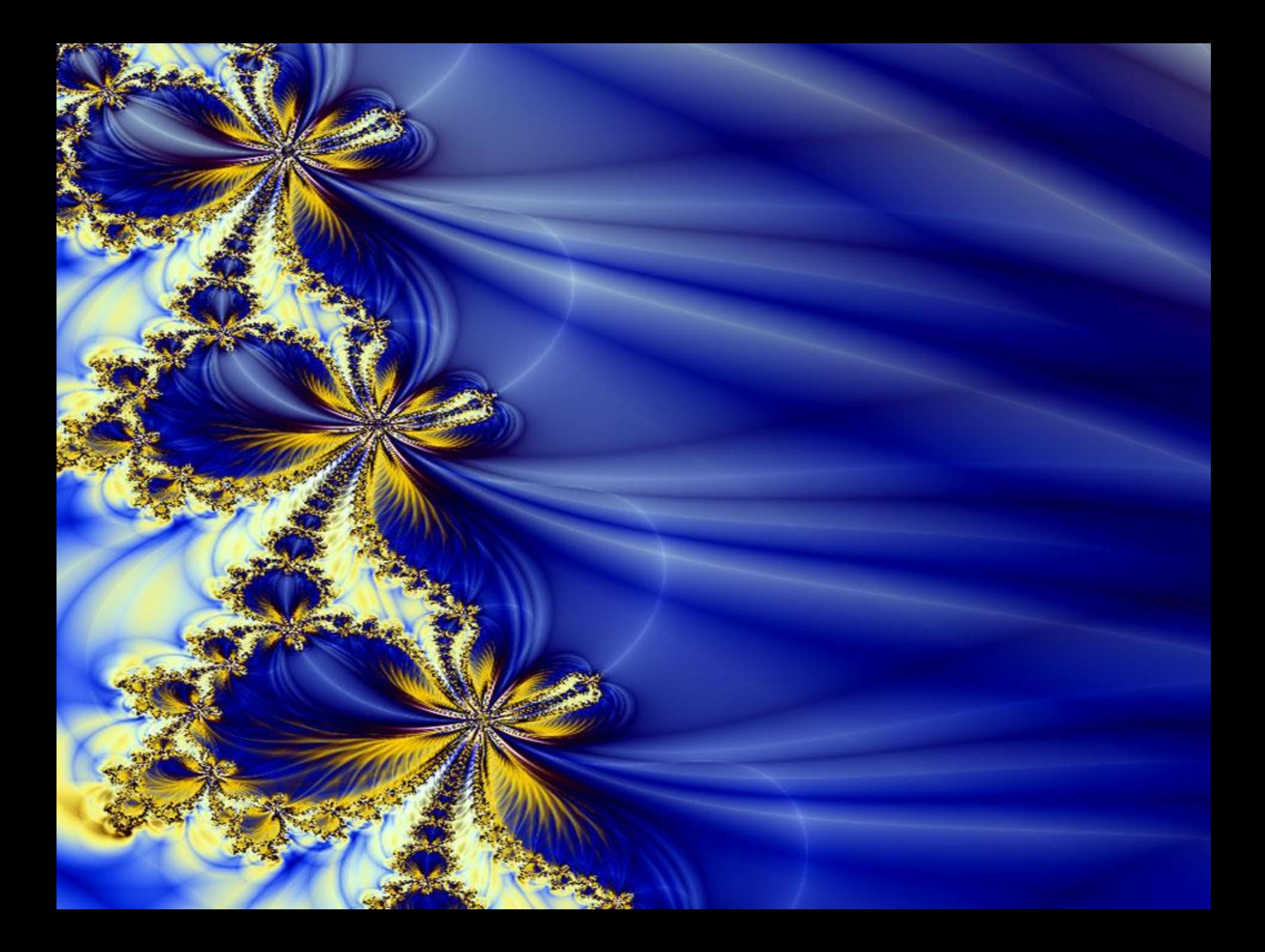

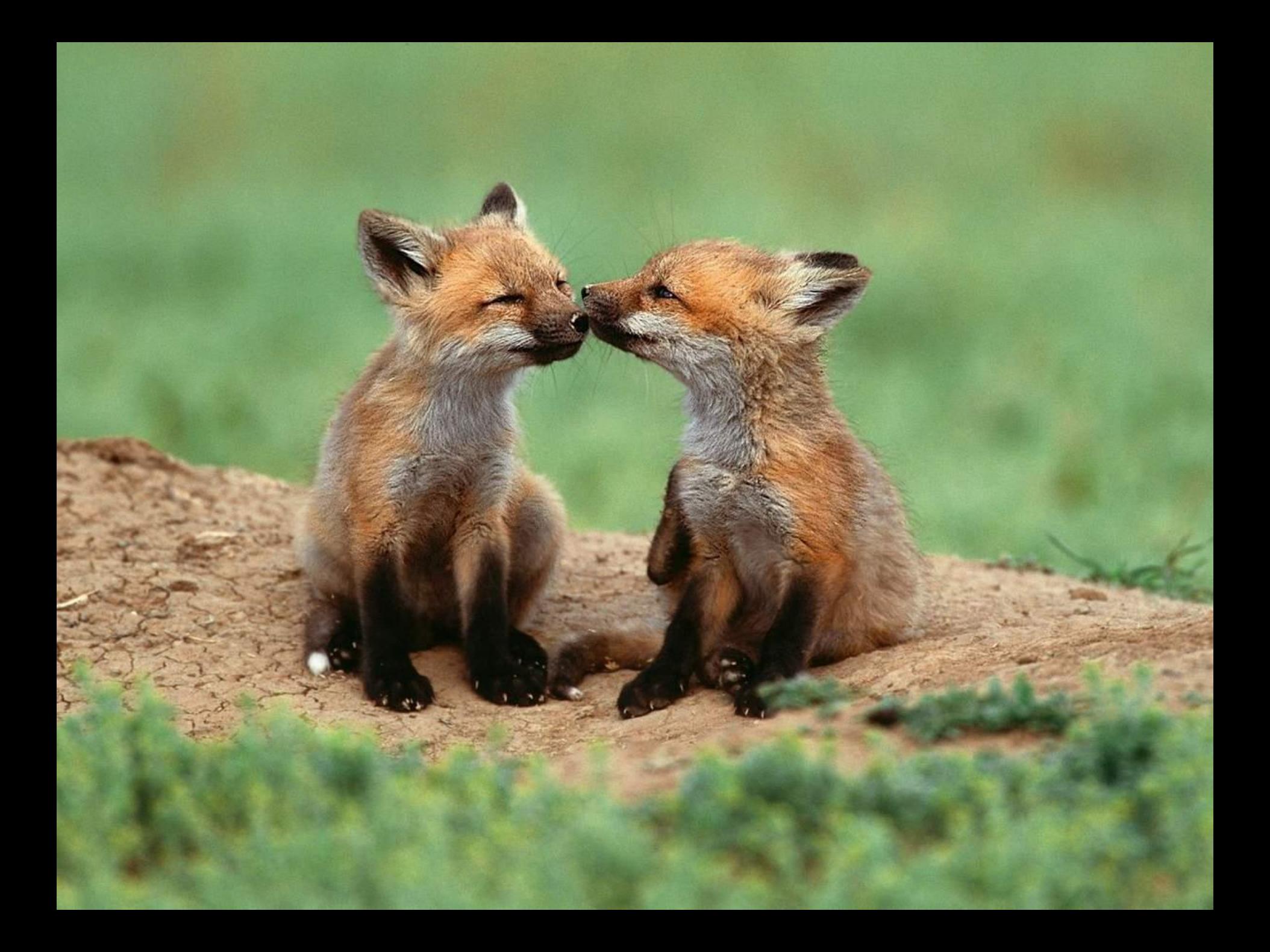

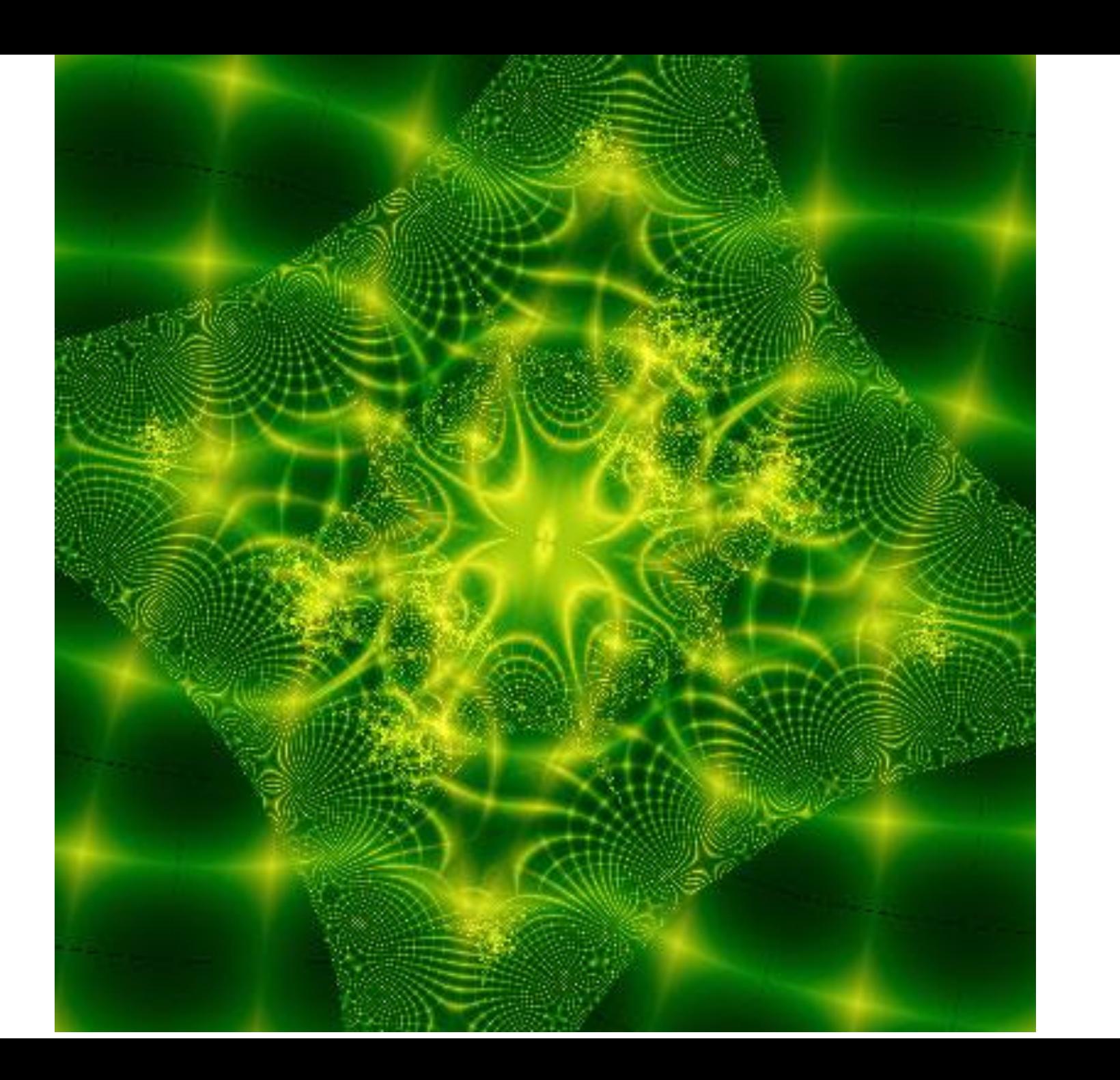

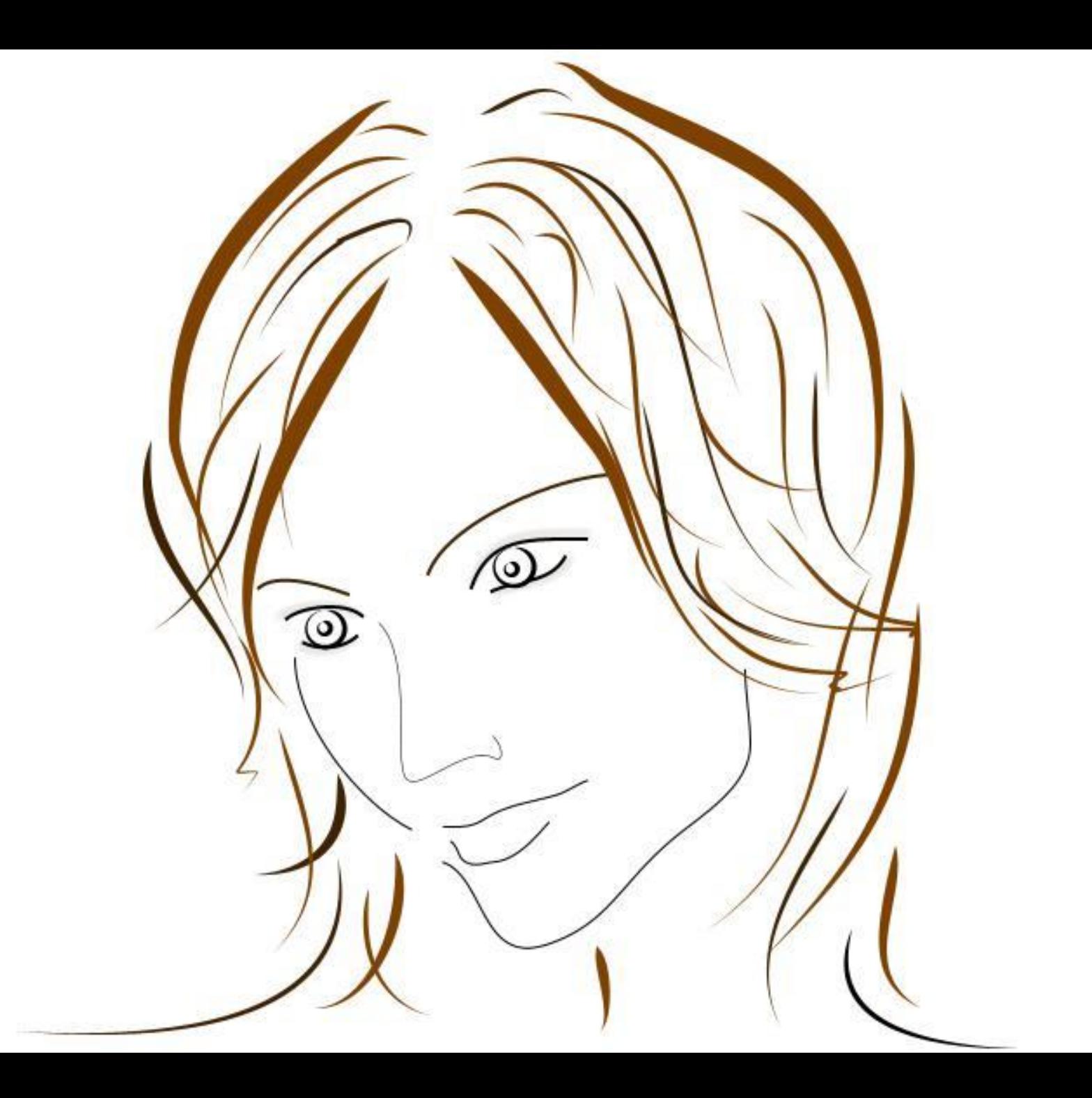

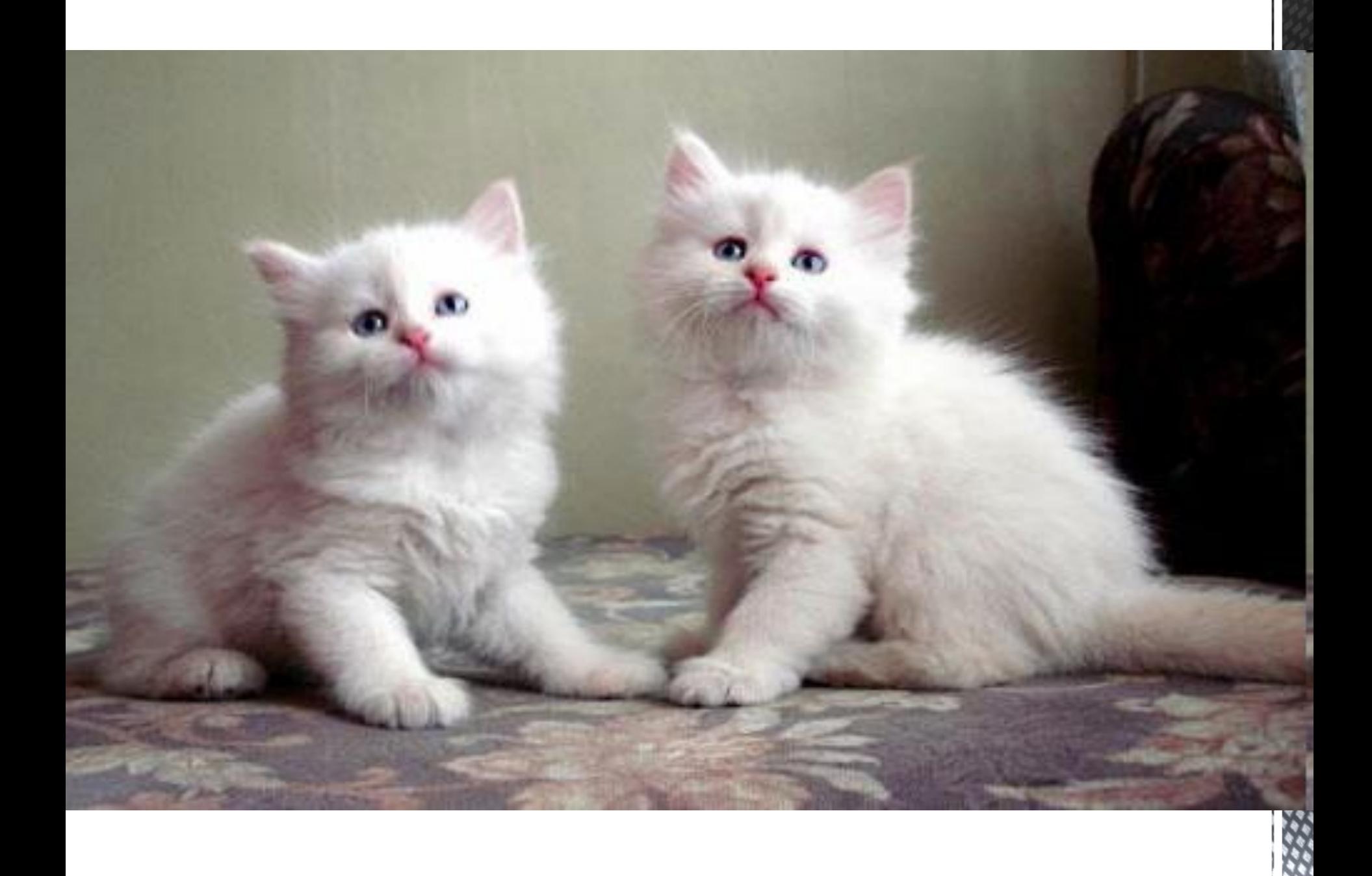

# п. 3.2

# **Домашнее задание.**

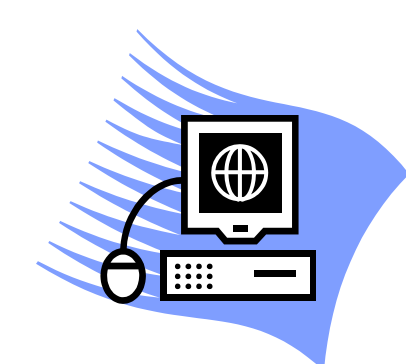

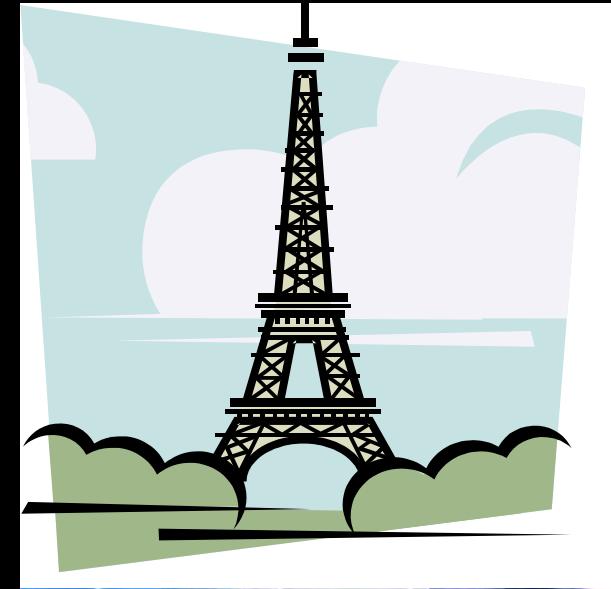

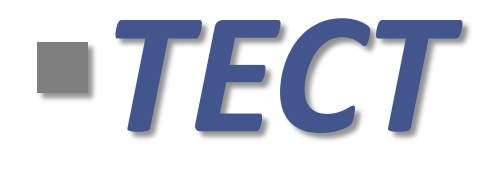

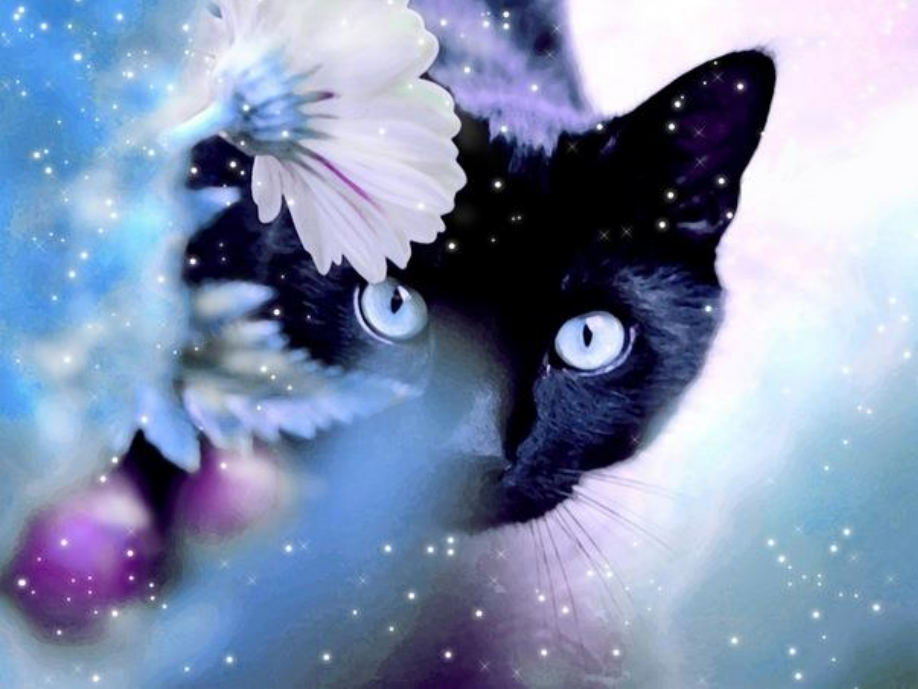

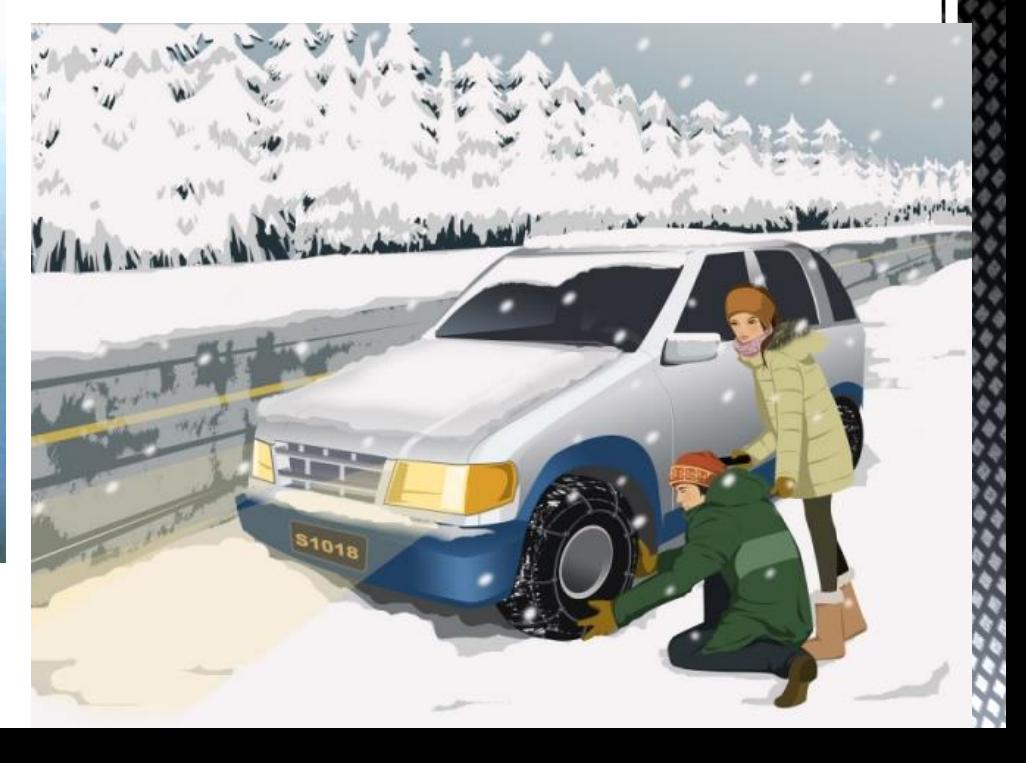

1. Изображения какой графики реалистичны, обладают высокой точностью передачи градаций цветов и полутонов

- **A. Растровая**
- **B. Векторная**
- 
- 

**C. Трехмерная**

**D. Фрактальная**

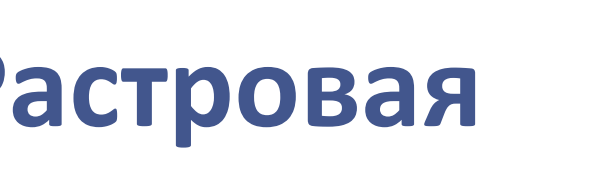

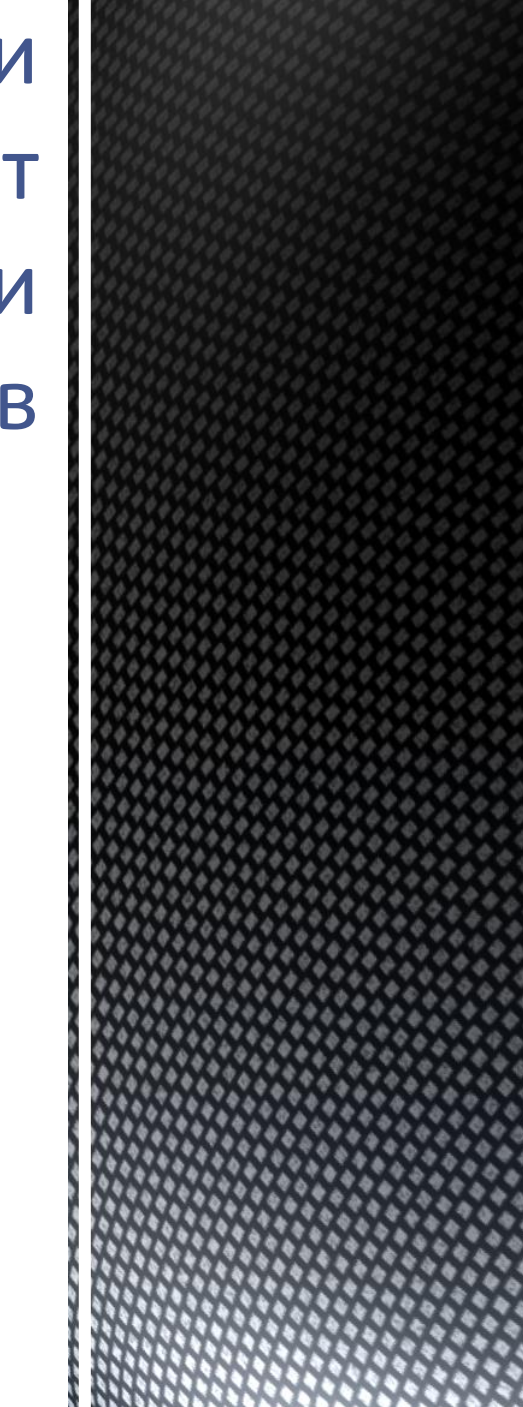

2. Изображения какой графики можно расчленить на составляющие элементы для их редактирования:

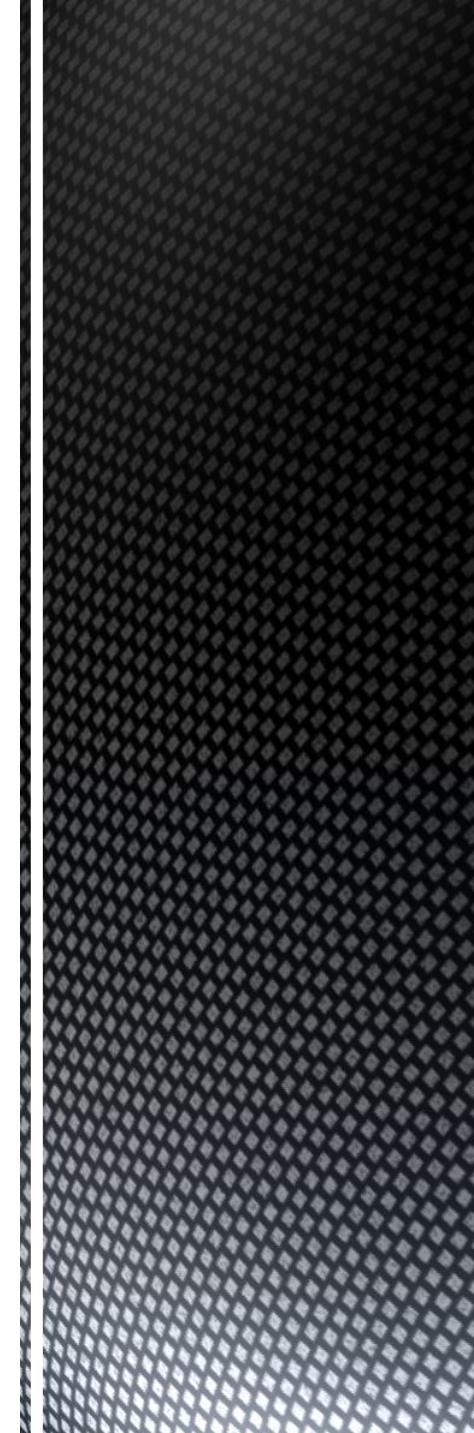

3. Изображения какой графики состоят из массива точек (пикселей):

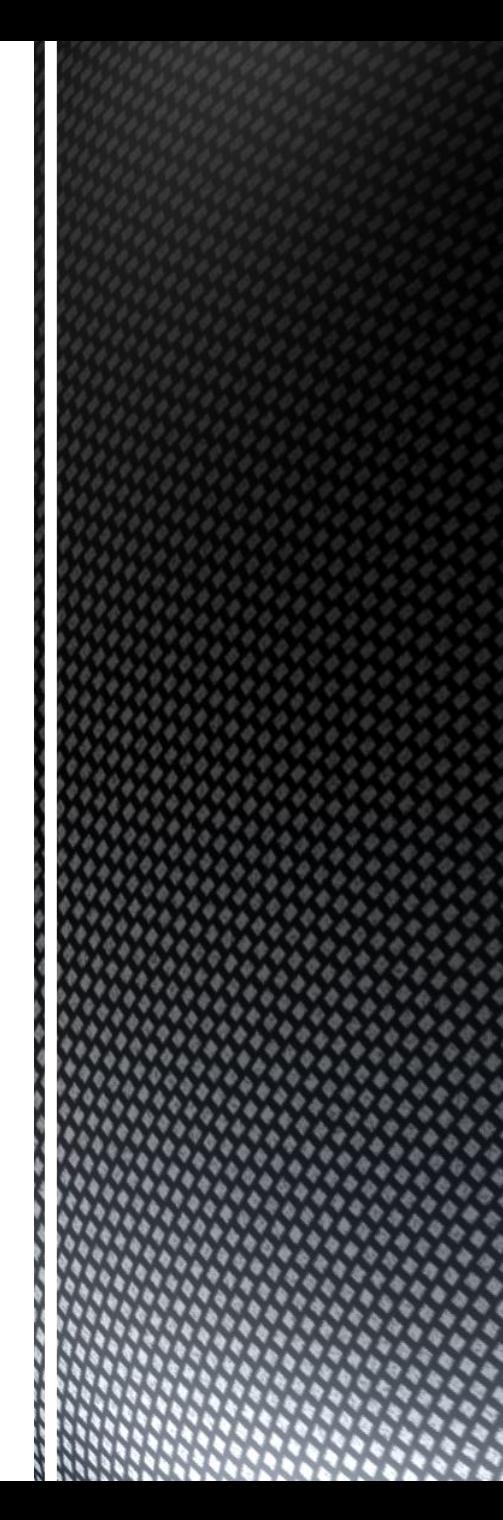

### 6.К какой графике вы отнесете следующее изображение:

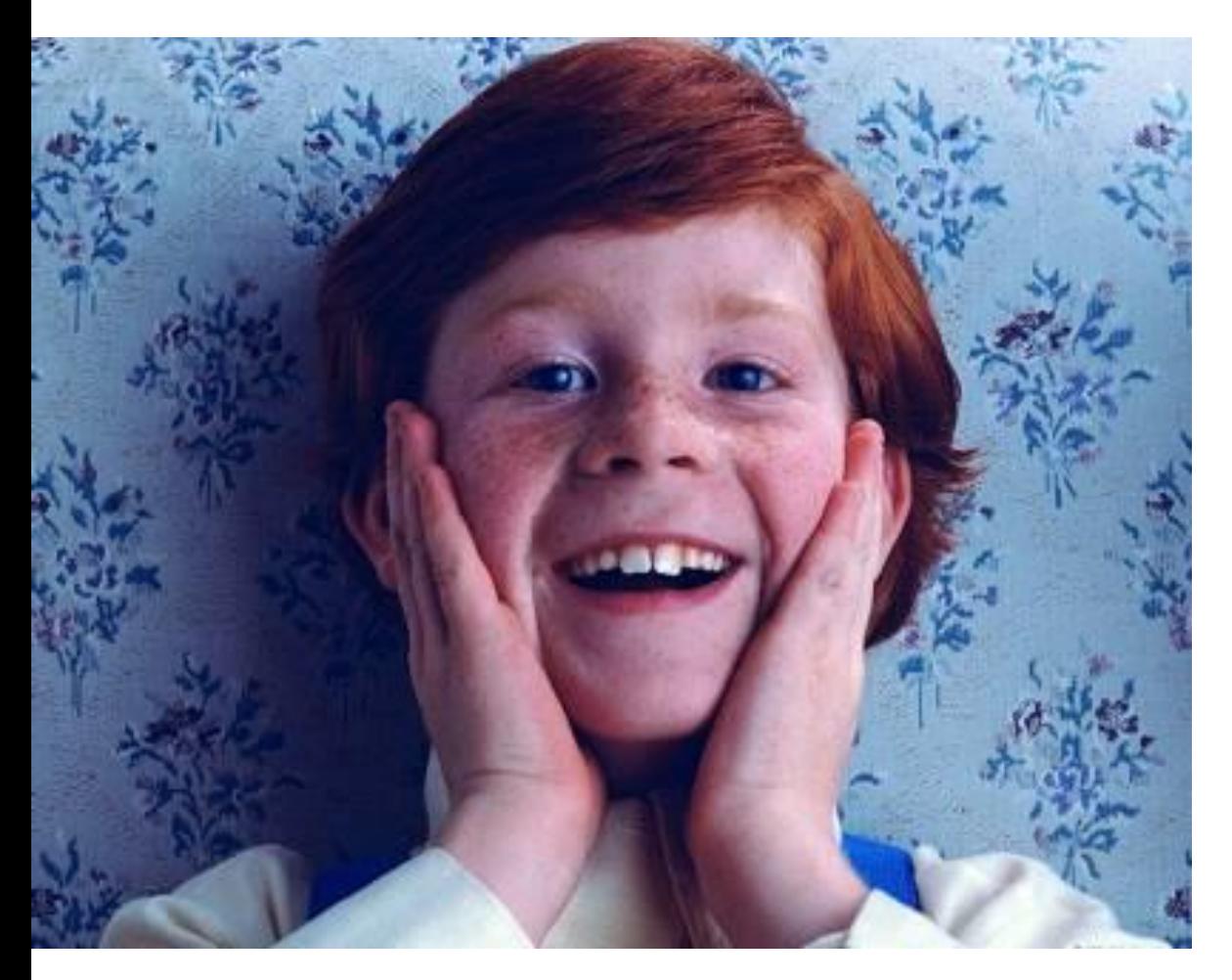

### 8.К какой графике вы отнесете следующее изображение:

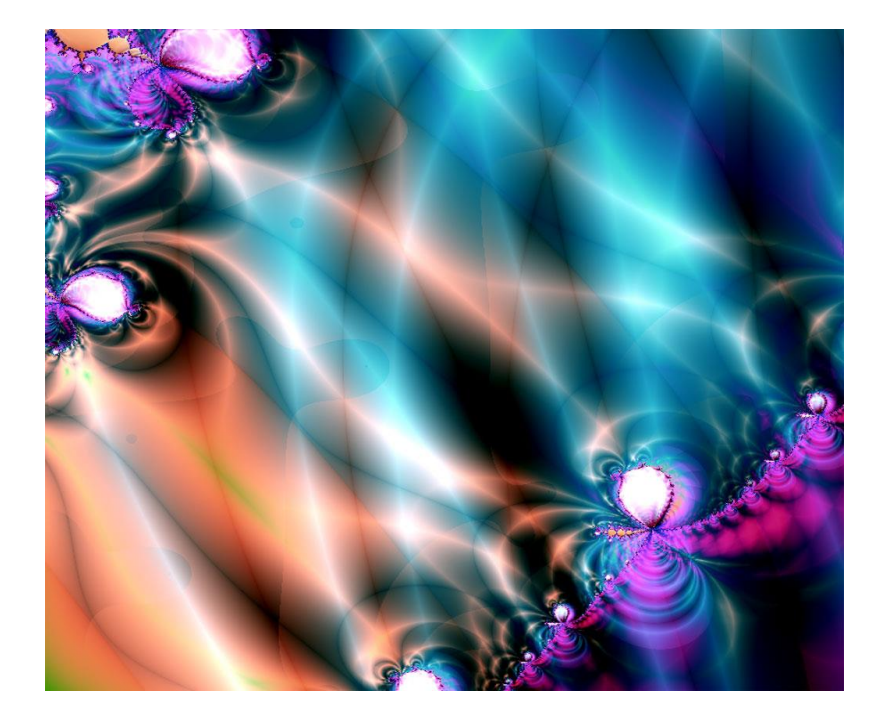

### 9.К какой графике вы отнесете следующее изображение:

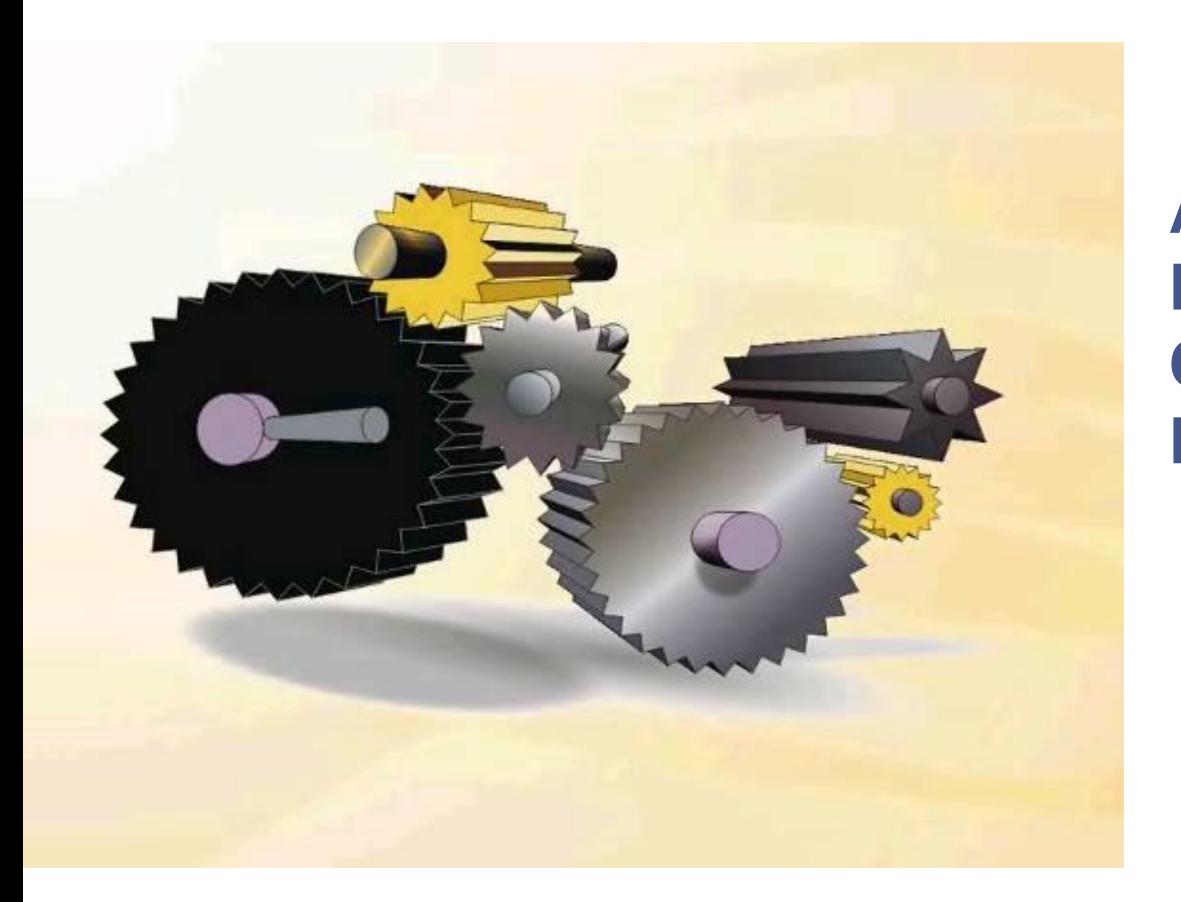